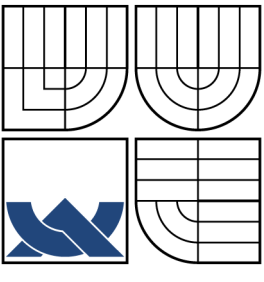

# VYSOKÉ UČENÍ TECHNICKÉ V BRNĚ BRNO UNIVERSITY OF TECHNOLOGY

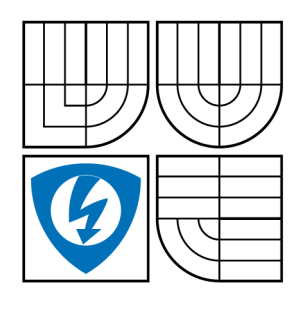

FAKULTA ELEKTROTECHNIKY A KOMUNIKAČNÍCH TECHNOLOGIÍ ÚSTAV TELEKOMUNIKACÍ FACULTY OF ELECTRICAL ENGINEERING AND **COMMUNICATION** DEPARTMENT OF TELECOMUNICATION

# ANALÝZA A SEGMENTACE TOMOGRAFICKÝCH OBRAZŮ ANALYSIS AND SEGMENTATION OF TOMOGRAPHIC IMAGES

DIPLOMOVÁ PRÁCE MASTER'S THESIS

AUTOR PRÁCE JAN DORAZIL AUTHOR

SUPERVISOR

VEDOUCÍ PRÁCE PROF. ING. ZDENĚK SMÉKAL, CSC

BRNO 2009

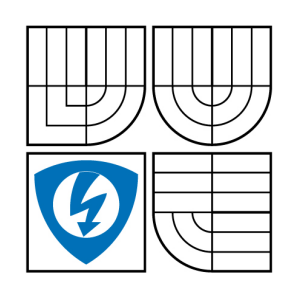

**VYSOKÉ UČENÍ TECHNICKÉ V BRNĚ**

**Fakulta elektrotechniky a komunikačních technologií**

**Ústav telekomunikací**

# **Diplomová práce**

magisterský navazující studijní obor **Telekomunikační a informační technika**

*Student:* Bc. Jan Dorazil *ID:* 83840 *Ročník:* 2 *Akademický rok:* 2008/2009

#### **NÁZEV TÉMATU:**

### **Analýza a segmentace tomografických obrazů**

#### **POKYNY PRO VYPRACOVÁNÍ:**

Tomografické vyšetření je jedno ze základních neinvazivních vyšetření, které se v dnešní době využívá v lékařské diagnostice. Při vyšetřován čelistních kloubů je nutné přesně specifikovat oblast, kde se kloub nachází a pro předpoklad dobré diagnostiky je nutné odstranit všechny artefakty a rušení. Cílem diplomové práce je navrhnout vhodnou metodu pro zvýraznění MR tomografických obrazů a na základě identifikace hran stanovit dělení sledovaných oblastí. Dále se požaduje provést segmentaci obrazu s cílem zvětšit a zvýraznit vybranou část.

#### **DOPORUČENÁ LITERATURA:**

[1] GONZALES, R.C., WOODS, R.E., EDDINS, S.L.: Digital Image Processing using Matlab. Prentice Hall, New Jersey, 2004. ISBN 0-13-008519-7

[2] LIM, J.S,: Two-Dimensional Signal and Image Processing. Prentice Hall, New Jersey, 1990. ISBN 0-13-935322-4 

[3] GESCHEIDTOVÁ, E.: Speciální metody měření indukce magnetického pole s využitím nukleární magnetické rezonance. Habilitační práce. VUT Brno, 2004.

*Termín zadání:* 9.2.2009 *Termín odevzdání:* 26.5.2009

*Vedoucí práce:* prof. Ing. Zdeněk Smékal, CSc.

**prof. Ing. Kamil Vrba, CSc.**

*Předseda oborové rady*

#### **UPOZORNĚNÍ:**

Autor diplomové práce nesmí při vytváření diplomové práce porušit autorská práve třetích osob, zejména nesmí zasahovat nedovoleným způsobem do cizích autorských práv osobnostních a musí si být plně vědom následků porušení ustanovení § 11 a následujících autorského zákona č. 121/2000 Sb., včetně možných trestněprávních důsledků vyplývajících z ustanovení § 152 trestního zákona č. 140/1961 Sb.

### ABSTRAKT

Práce se zabývá detekcí hran v obrazech magnetické rezonance a jejich segmentací. Jsou uvedeny metody detekce hran v obrazech založené na hledání maxima gradientu, metody detekující hranu pomocí průchodu nulovou hodnotou v obraze Laplaceova operátoru i metody využívající jejich kombinace. Metody jsou vzájemně porovnávány s cílem nalézt nejvhodnější metodu pro detekci čelistního kloubu. Následně je vybrána vhodná metoda segmentace pro oddělení jednotlivých částí čelistního kloubu (kondylu, jamky a disku).

# KLÍČOVÁ SLOVA

Tomografie, Magnetická rezonance, Čelistní kloub, Detekce hran, Segmentace obrazu

### ABSTRACT

The thesis deals with the edge detection in the magnetic resonance images and their segmentation. There are adduced the gradient based methods, methods based on zerocrossing in the Laplacian images and also methods combined both of the methods adduced above. These methods are compared to find the best one for the temporo-mandibular joint detection. Consequently sufficient segmentation method for particular parts of the temporo-mandibular joint (the condyle, the acetabulum and the articular disk) separation is chosen.

### **KEYWORDS**

Tomography, Magnetic Resonance, Temporo-mandibular joint, Edge detection, Image segmentation

DORAZIL J. Analýza a segmentace tomografických obrazů. Brno: Vysoké učení technické. Fakulta elektrotechniky a komunikačních technologií. Ústav telekomunikací, 2009. Počet stran 56 s. Diplomová práce. Vedoucí práce byl Prof. Ing Zdeněk Smékal, CSc.

## PROHLÁŠENÍ

Prohlašuji, že svou diplomovou práci na téma "Analýza a segmentace tomografických obrazů" jsem vypracoval samostatně pod vedením vedoucího diplomové práce a s použitím odborné literatury a dalších informačních zdrojů, které jsou všechny citovány v práci a uvedeny v seznamu literatury na konci práce.

Jako autor uvedené diplomové práce dále prohlašuji, že v souvislosti s vytvořením této diplomové práce jsem neporušil autorská práva třetích osob, zejména jsem nezasáhl nedovoleným způsobem do cizích autorských práv osobnostních a jsem si plně vědom následků porušení ustanovení § 11 a následujících autorského zákona č. 121/2000 Sb., včetně možných trestněprávních důsledků vyplývajících z ustanovení § 152 trestního zákona č. 140/1961 Sb.

V Brně dne  $\dots\dots\dots\dots$ 

(podpis autora)

# PODĚKOVÁNÍ

Děkuji vedoucímu své diplomové práce panu prof. Ing. Zdeňku Smékalovi, CSc., za odborné vedení, metodickou pomoc a poskytnutí odborné literatury při psaní diplomové práce. Rovněž děkuji svým rodičům, sourozencům a nastávající ženě za podporu a trpělivost během celého studia .

# OBSAH

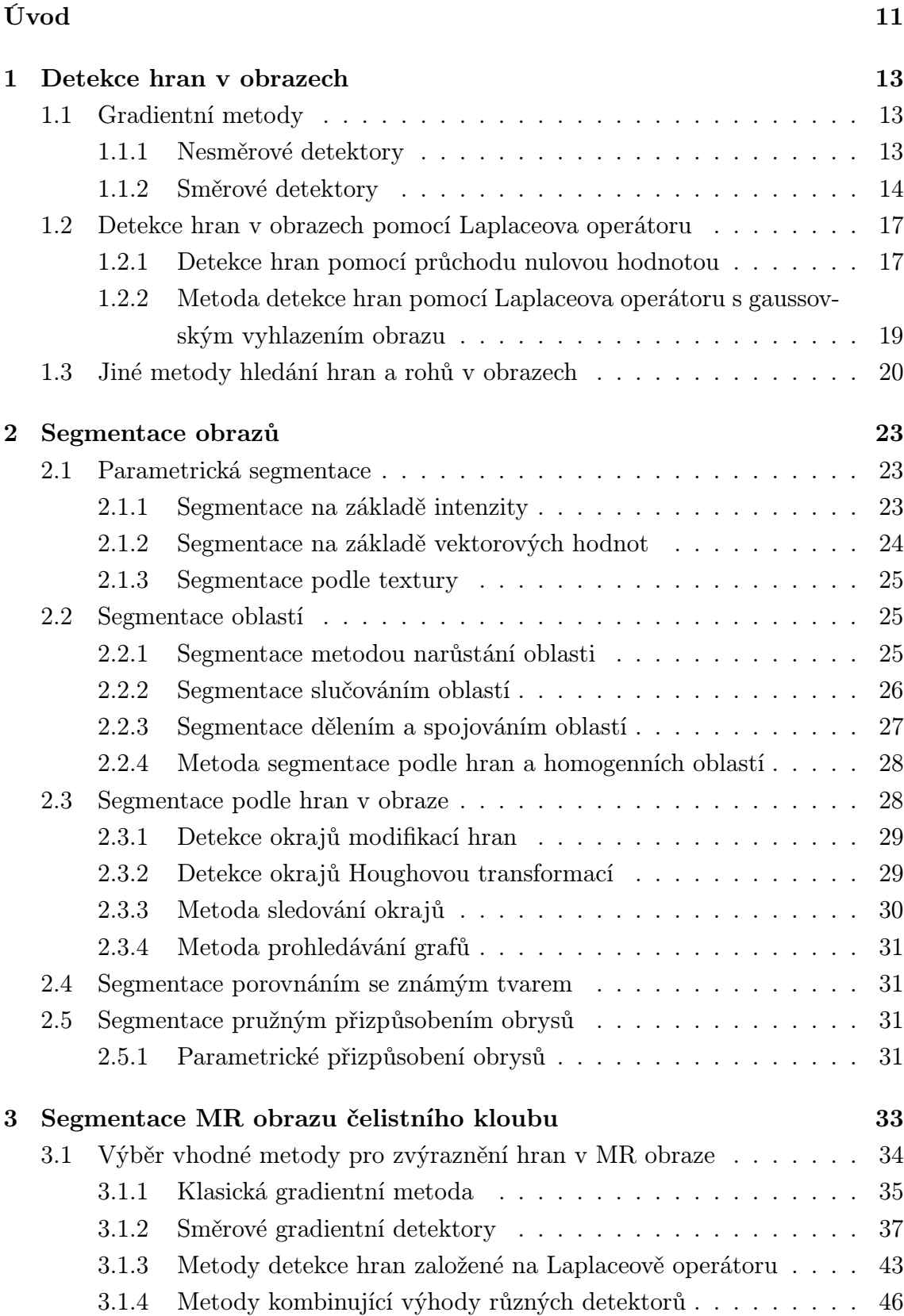

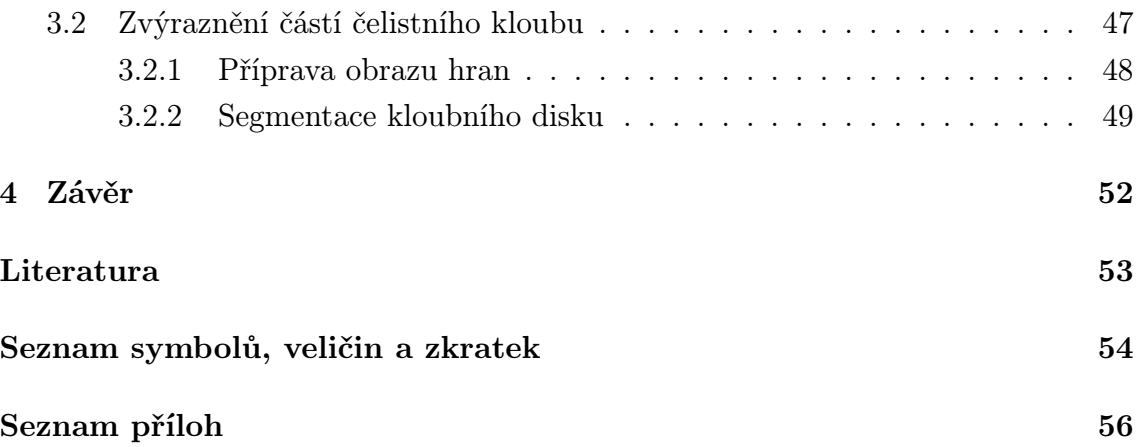

# SEZNAM OBRÁZKŮ

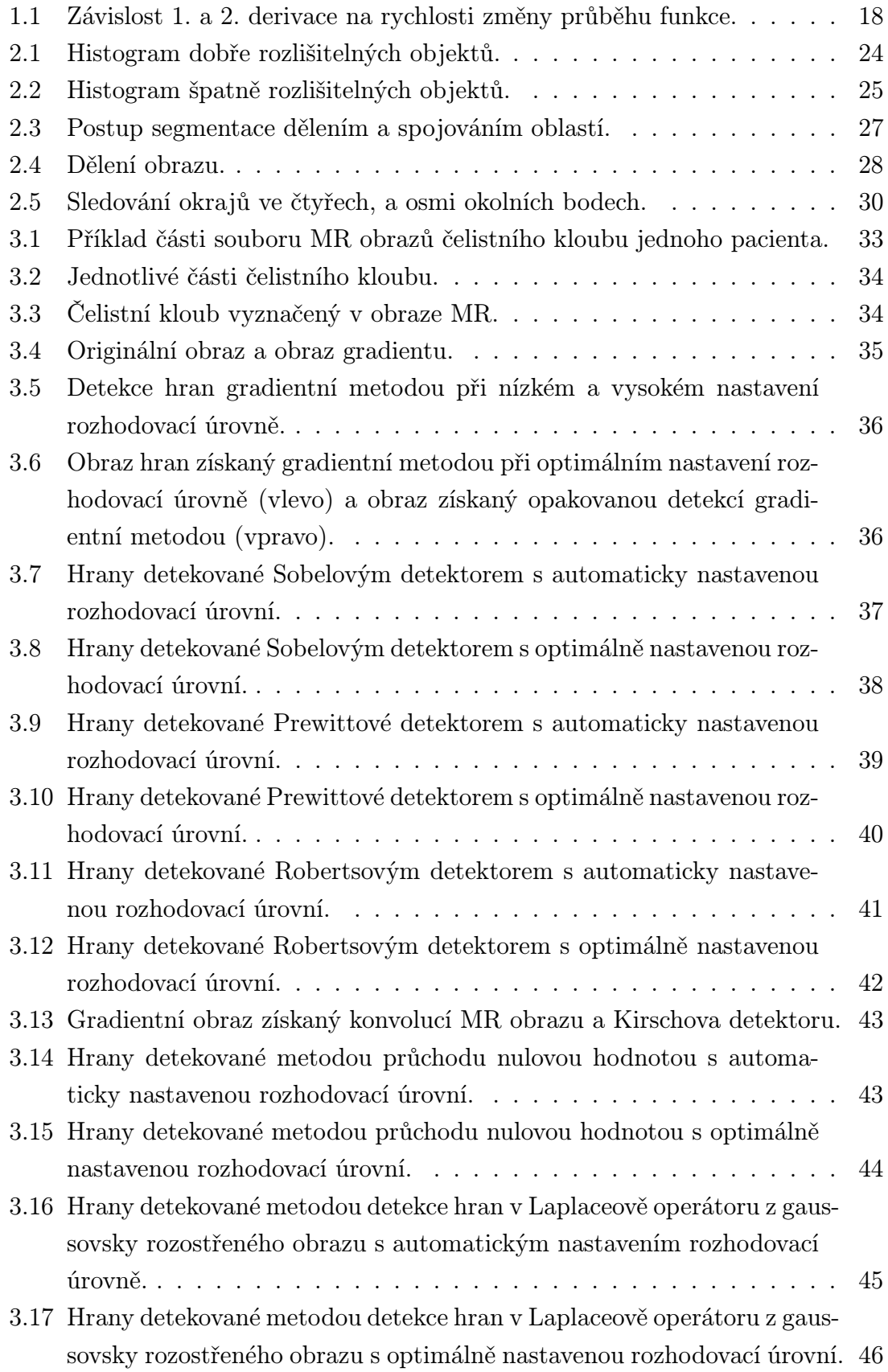

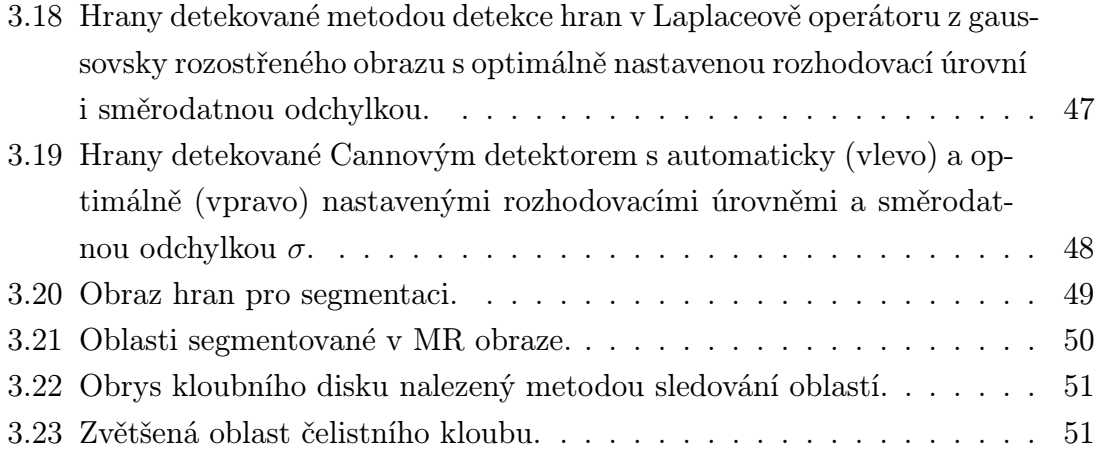

# ÚVOD

<span id="page-10-0"></span>Tomografické vyšetření se v devadesátých letech minulého století stalo jednou ze základních neinvazivních diagnostických metod používaných v lékařství. Název tomograf pochází z řeckého tomos – řez a grafis – zobrazit. Jde tedy o zobrazování snímaných částí lidského těla v různých řezech, což lékaři umožňuje získat ucelený přehled o zobrazované části pacientova těla. Principem magnetické tomografie je vychylování spinů elektronů ve snímané části lidského těla pomocí vnějšího magnetického pole. Toto vychylování je patrné především u měkkých tkání, což tomografii založenou na magnetické rezonanci předurčuje právě k jejich snímání. Na rozdíl od zobrazování pomocí rentgenových paprsků, které využívá klasický rentgen nebo počítačová tomografie (Computer Tomography – CT), nebyly zatím u magnetické rezonance pozorovány žádné nežádoucí účinky na pacienta. Některé části lidského těla by bez magnetické rezonance prakticky ani nebylo možné vyšetřit. V současné době se věnuje velká pozornost především vyšetření mozku pomocí magnetické rezonance (Magnetic Resonance – MR), mimo jiné také z důvodů omezení nežádoucích účinků jiných vyšetřovacích metod, například Elektro Encefalografie (EEG). Některá vyšetření by bez magnetické rezonance nebylo vůbec možné provádět neinvazivně, což by v případě mozku často představovalo příliš vysoké riziko jeho poškození.

Další z významných oblastí ve výzkumu magnetické rezonance je zobrazení čelistního kloubu. Tento kloub je z hlediska možností jeho zobrazení a modelování patrně nejsložitější v lidském těle. Do nedávné doby byl posledním kloubem, který nebyli lékaři schopni nahradit. Ani v současné době používané protézy jej nemohou nahradit do té míry, jak je to již běžné u jiných kloubů. Vzhledem k tomu, že onemocnění čelistního kloubu lze již dnes označit za civilizační chorobu, která postihuje stále větší část populace, je třeba hledat vhodné metody pro jeho diagnostiku a léčení. Problémy u čelistního kloubu zpravidla způsobuje dislokace nebo poškození chrupavčitého kloubního disku. Většina těchto onemocnění je léčitelná konzervativními (bez chirurgického zásahu) nebo miniinvazivními metodami. Právě pro zobrazování měkkých částí, mezi které se řadí i chrupavka se používá magnetické rezonance<sup>1</sup>.

Nevýhodou magnetické rezonance naopak je, že ji není možné použít pro všechny pacienty. Pacient nesmí mít v těle žádné železné předměty, tedy ani např. kardiostimulátor. Navíc doba snímání je poněkud delší než např. u snímání rentgenem [ne](#page-10-1)bo CT. Během této relativně dlouhé doby by se pacient v ideálním případě neměl hýbat, což je pro něj samozřejmě nepříjemné a ne všichni pacienti jsou schopni takto ideálně spolupracovat. Obrazy magnetické rezonance bývaly zpravidla dost výrazně zkreslené šumem, který do nich vnášel vstupní zesilovač. Toto zkreslení se však již

<span id="page-10-1"></span><sup>&</sup>lt;sup>1</sup>Čerpáno z vyžádané přednášky MUDr. O. Liberdy na téma "Zpracování tomografických a sonografických dat, čelistní klouby" konané dne 11. 3. 2009 na ÚTKO.

u nových přístrojů MR podařilo z velké části odstranit.

Velký problém však při vyšetřování čelistního kloubu působí to, že obrazy magnetické rezonance nejsou příliš ostré. V kombinaci s případným aditivním šumem je pak velmi obtížné v obraze zobrazujícím tak nevýrazné objekty, jako je čelistní kloub, cokoli rozeznat. Z toho plynou dva hlavní problémy, které je třeba v souvislosti s tomografickým zobrazením čelistního kloubu řešit. Je to odstranění aditivního šumu zaneseného do obrazu především vstupním zesilovačem snímače a co nejpřesnější detekce a segmentace jednotlivých částí čelistního kloubu [1]. V této diplomové práci budou probrány jednotlivé metody detekce hran v obrazech magnetické rezonance čelistního kloubu a segmentace jednotlivých částí obrazu, které se vyskytují v literatuře. Z nich pak bude vybrána nejvhodnější metoda p[ro](#page-52-1) segmentaci. Bude navržen vhodný algoritmus, který by pomocí vybrané metody v obrazech magnetické rezonance segmentoval jednotlivé části čelistního kloubu, zvláště kloubního disku, který, jak již bylo uvedeno, pacientům zpravidla působí největší potíže.

## 1 DETEKCE HRAN V OBRAZECH

<span id="page-12-0"></span>Hledáme-li v obraze obrys nebo hranu, hledáme obvykle velkou změnu jasu, odstínu nebo stupně šedi na relativně malém intervalu. V podstatě rozlišujeme dva typy hran. Hrany uvnitř objektu, které člení objekt na jeho jednotlivé části nebo oblasti a hrany, které tvoří obrysy objektu. Jako hrana bohužel často vypadá i skupina bodů v obraze, které se výrazně liší od svého okolí, ale do obrazu se dostaly díky šumu a v původním obraze nebyly. Do tomografických obrazů bývá tento šum zanesen především vstupním šumem snímače. Šum i falešné hrany, které díky němu v obraze vznikají je třeba před samotným zpracováním z obrazu odstranit vhodnou filtrací [4].

## [1.](#page-52-2)1 Gradientní metody

#### <span id="page-12-1"></span>1.1.1 Nesměrové detektory

<span id="page-12-2"></span>Při hledání hran gradientní metodou zkoumáme "rychlost" změny jasu v obraze, resp. vzhledem k tomu, že v místě hrany se v obraze mění intenzita velice rychle, hledáme místa s "nejrychlejší" změnou intenzity. Jak je známo z vlastností funkcí a jejich derivací, a jak je to také znázorněno na 1.1, funkce se nejvíce mění ve svém inflexním bodě<sup>1</sup>. Derivace funkce v tomto bodě nabývá svého maxima. V případě obrazu se samozřejmě jedná o dvojrozměrnou funkci, kterou musíme derivovat parciálně v jednotlivých směrech. Hledáme tak te[dy m](#page-17-0)aximum absolutní hodnoty gradientu

<span id="page-12-3"></span>
$$
\nabla f(x,y) = \frac{\partial f(x,y)}{\partial x}\hat{i}_x + \frac{\partial f(x,y)}{\partial y}\hat{i}_y,\tag{1.1}
$$

kde  $\hat{i}_x$  je jednotkový vektor ve směru  $x$  a  $\hat{i}_y$  je jednotkový vektor ve směru y.

Protože počítačově zpracovávané obrazy budou vždy diskrétní, bude vhodnější uvažovat matematickou aproximaci:

$$
g_{i,k} = \sqrt{(\Delta_x f_{i,k})^2 + (\Delta_y f_{i,k})^2}, \qquad (1.2)
$$

$$
g_{i,k} \approx \max(\Delta_x, f_{i,k}, \Delta_y, f_{i,k}), \qquad (1.3)
$$

$$
g_{i,k} \approx |\Delta_x, f_{i,k}| + |\Delta_y, f_{i,k}|,\tag{1.4}
$$

ve které parciální derivace nahradíme diferenciály, které představují rozdíly v intenzitě sousedních pixelů<sup>2</sup> v jednotlivých směrech. Rovnici 1.1 však uvádím, protože spojité funkce představují teoretický základ a použité matematické postupy jsou na nich zřejmější.

<sup>1</sup>Bod, ve kterém se funkce mění z konvexní na konkávní nebo n[aopa](#page-12-3)k

<sup>&</sup>lt;sup>2</sup>Picture element – obrazový bod

Obraz gradientu obrazu představuje jakýsi reliéf, jehož vrcholy jsou tím vyšší, čím je v daném místě větší změna intenzity. Zda nalezený gradient představuje hranu, rozhodneme porovnáním nalezené hodnoty gradientu s nastavenou rozhodovací úrovní. Jinými slovy, musíme předem určit, jak velká změna intenzity v určité části obrazu představuje skutečnou hranu v původním obraze. Při nastavení této úrovně jde vždy o kompromis. Pokud totiž nastavíme rozhodovací úroveň příliš vysokou, zbavíme se sice falešných hran vzniklých ze šumu, ale zároveň ztratíme část hran skutečných. Naopak, pokud nastavíme nižší rozhodovací úroveň, zůstane zachováno více skutečných hran, ale zároveň získáme v obraze více hran falešných. Nastavení této rozhodovací úrovně musíme provést experimentálně na základě vizuální kontroly, případně na základě statistiky, pokud ji máme k dispozici. Směr nalezené hrany v obraze lze určit jako:

$$
\Phi_{ik} = \arctg \frac{\Delta_y f_{i,k}}{\Delta_x f_{i,k}}.\tag{1.5}
$$

Metodou hledání absolutního gradientu zpravidla dostaneme poměrně tlusté hrany, které vypadají spíš jako pruhy než čáry. Tyto pruhy musíme následně zeštíhlit dalším zpracováním [4][5].

Jedním z nejjednodušších způsobů zeštíhlení hran je zjištění, jestli nalezený gradient je alespoň v jednom směru lokálním maximem. Většinou stačí uvažovat jen ve vertikální [a h](#page-52-2)[or](#page-52-3)izontální směr. Problémem tohoto způsobu zeštíhlení hran je vytvoření několika hran na okrajích původní silné hrany. Proto se zavádí ještě další podmínky: pokud je nalezeno lokální maximum gradientu jen ve vertikálním nebo jen v horizontálním směru, musí být změna intenzity v tomto směru výrazně větší než ve druhém [5].

Klasická gradientní metoda v principu detekuje hrany ve všech směrech stejně. Existují však také směrové metody, někdy nazývané kompasové detektory, které jsou citlivější n[a d](#page-52-3)etekci hrany v určitém směru. Je zřejmé, že detekce hran pomocí nich nebude tak dobrá, jako klasickou gradientní metodou, ale mohou být výhodné v případě, kdy chceme například zjistit hranu jen v některém směru nebo pokud chceme dosáhnout výrazně nižší výpočetní náročnosti [5].

#### 1.1.2 Směrové detektory

<span id="page-13-0"></span>Směrové nebo také kompasové detektory jsou založeny na opakované konvoluci obrazu a masek aproximujících jednotlivé směrové derivace. Výhodou kompasových detektorů je odstranění nelineární operace arctg, ale na druhou stranu je třeba realizovat několikanásobnou 2D konvoluci. Vzhledem k tomu, že pro nesměrové (klasické gradientní) detektory platí:

$$
|\nabla f(x,y)| = \sqrt{\left(\frac{\partial f(x,y)}{\partial x}\right)^2 + \left(\frac{\partial f(x,y)}{\partial y}\right)^2},\tag{1.6}
$$

pak pro absolutní hodnotu gradientu u diskrétních směrových detektorů můžeme odvodit:

$$
|\nabla f(x,y)| \to \sqrt{\left(f_x(n_1, n_2)\right)^2 + \left(f_y(n_1, n_2)\right)^2},\tag{1.7}
$$

kde

$$
f_x(n_1, n_2) = f(n_1, n_2) * h_x(n_1, n_2) \text{ a}
$$
  

$$
f_y(n_1, n_2) = f(n_1, n_2) * h_y(n_1, n_2).
$$

Nejčastěji používanými gradientními detektory jsou Sobelův, Prewittové, Kirschův a Robertsův detektor.

#### Sobelův detektor

Sobelova detektor hrany v obraze vychází z rovnice 1.7. Pro aproximaci směrových derivací se používá konvoluce s maskami:

$$
h_0 = \begin{vmatrix} 1 & 2 & 1 \\ 0 & 0 & 0 \\ -1 & -2 & -1 \end{vmatrix}, \quad h_1 = \begin{vmatrix} 0 & 1 & 2 \\ -1 & 0 & 1 \\ -2 & -1 & 0 \end{vmatrix},
$$
  
\n
$$
h_2 = \begin{vmatrix} -1 & 0 & 1 \\ -2 & 0 & 2 \\ -1 & 0 & 1 \end{vmatrix} \text{ a } h_3 = \begin{vmatrix} -2 & -1 & 0 \\ -1 & 0 & 1 \\ 0 & 1 & 2 \end{vmatrix} \dots
$$
 (1.8)

Zbývající čtyři masky jsou souměrné s těmito uvedenými. Hranu a její směr nalezneme jako maximum gradientu:

$$
g_{i,k} = (\max_{j}(|j g_{i,k}|) \ge T), \ \Phi_{i,k} = j_{\max} \ 45^{\circ}.
$$
 (1.9)

Parametr $j_{\rm max}$ 45° je řád masky, která dává maximum absolutní odezvy a  $T$ je hodnota zvolené rozhodovací úrovně určující citlivost detektoru.

#### Prewittové detektor

Prewittové detektor používá pro aproximaci směrových derivací podobných konvolučních matic, jako Sobelův detektor. Všechny nenulové koeficienty však mají hodnotu  $\pm 1$ . Tedy pro horizontální, vertikální a diagonální směr:

<span id="page-15-0"></span> $\mathcal{L}_{\mathcal{A}}$ 

 $\mathcal{L}$ 

$$
h_0 = \begin{vmatrix} 1 & 1 & 1 \\ 0 & 0 & 0 \\ -1 & -1 & -1 \end{vmatrix}, \quad h_1 = \begin{vmatrix} 0 & 1 & 1 \\ -1 & 0 & 1 \\ -1 & -1 & 0 \end{vmatrix},
$$
  
\n
$$
h_2 = \begin{vmatrix} -1 & 0 & 1 \\ -1 & 0 & 1 \\ -1 & 0 & 1 \end{vmatrix} \quad \text{a} \quad h_3 = \begin{vmatrix} -1 & -1 & 0 \\ -1 & 0 & 1 \\ 0 & 1 & 1 \end{vmatrix}.
$$
  
\n(1.10)

Opět, jako v předchozím případě lze nalézt ještě další čtyři matice, které jsou však souměrné. Vzhledem k tomu, že se v maticích vyskytují jen koeficienty  $\pm 1$  a 0, je tato metoda jednodušší na výpočet, ale zase přidává do výsledného obrazu více šumu [2].

#### Kirschův detektor

Kirsc[hův](#page-52-4) detektor pracuje podobně, jako Sobelův nebo Prewittové detektor, ale používá masky:

<span id="page-15-2"></span>
$$
h_0 = \begin{vmatrix} 3 & 3 & 3 \\ 3 & 0 & 3 \\ -5 & -5 & -5 \end{vmatrix}, h_1 = \begin{vmatrix} 3 & 3 & 3 \\ -5 & 0 & 3 \\ -5 & -5 & 3 \end{vmatrix}, h_2 = \begin{vmatrix} -5 & 3 & 3 \\ -5 & 0 & 3 \\ -5 & 3 & 3 \end{vmatrix}, \dots
$$
 (1.11)

#### Robertsův detektor

Posledním a nejjednodušším z běžně používaných směrových detektorů hran založených na hledání gradientu intenzity v obraze je Robertův detektor. Je to zároveň jeden z nejstarších detektorů hran používaných pro digitální zpracování obrazu. Hrany v obraze hledá jako maximální změny intenzity v obraze v šikmém směru po konvoluci obrazu se dvěma maskami druhého řádu:

<span id="page-15-1"></span>
$$
h_1 = \begin{vmatrix} 1 & 0 \\ 0 & -1 \end{vmatrix} \text{ a } h_2 = \begin{vmatrix} 0 & 1 \\ -1 & 0 \end{vmatrix}.
$$
 (1.12)

Přestože výsledky detekce hran pomocí tohoto detektoru nejsou příliš dobré, často se pro jeho jednoduchost používá v různých hardwarových implementacích [2].

# 1.2 Detekce hran v obrazech pomocí Laplaceova operátoru

<span id="page-16-0"></span>Gradientní metody hledají hrany v obraze jako místa s maximem gradientu. Gradient představuje v podstatě sumu prvních parciálních derivací v jednotlivých směrech. Z vlastností derivací je známo, že první derivace nabývá maximální hodnoty v bodě, kde se průběh funkce mění nejrychleji. Laplaceův operátor je obrazem druhých parciálních derivací. Druhá derivace má v bodě maximální změny funkce nulovou hodnotu. Názorně je to pro jednorozměrné funkce vidět na obrázku 1.1. Právě těchto nulových hodnot v místech, kde docházelo v původním obraze k největším změnám jasu využívají detektory založené na Laplaceově operátoru. Laplaceův operátor  $\nabla^2 f(x, y)$  lze pro spojité funkce v dvojrozměrném prostoru vyjádř[it ja](#page-17-0)ko [4]:

$$
\nabla^2 f(x, y) = \nabla(\nabla f(x, y)) = \frac{\partial^2 f(x, y)}{\partial x^2} + \frac{\partial^2 f(x, y)}{\partial y^2}.
$$
\n(1.13)

#### <span id="page-16-2"></span>1.2.1 Detekce hran pomocí průchodu nulovou hodnotou

<span id="page-16-1"></span>Metody hledání hran pomocí Laplaceova operátoru tedy hledají nulové hodnoty mezi dvěma hodnotami s různými znaménky. Vzhledem k tomu, že Laplaceův operátor nabývá nulové hodnoty prakticky při jakékoli změně intenzity v obraze, je zpravidla třeba nejprve z obrazu odstranit šum, a případně také obraz mírně rozostřit, abychom se zbavili detailů, které by se detekovaly jako falešná hrana. Hrany získané metodou průchodu nulovou hodnotou bývají užší a detailnější než hrany získané pomocí gradientních metod. Pro nalezení nulových hodnot v obraze tvořeném Laplaceovými operátory lze s výhodou použít masku:

$$
m = \begin{vmatrix} 0 & 1 & 0 \\ 1 & x & 1 \\ 0 & 1 & 0 \end{vmatrix},
$$
 (1.14)

která vybírá čtyři nejbližší pixely každého zkoumaného bodu. Hrana je detekována, pokud jsou splněny následující podmínky:

- alespoň jeden sousední bod má jiné znaménko než ostatní,
- rozdíl mezi dvěma hodnotami sousedních pixelů s opačným znaménkem je větší než rozhodovací úroveň T,
- zkoumaný bod leží na spojnici mezi maximálními hodnotami s navzájem opačným znaménkem.

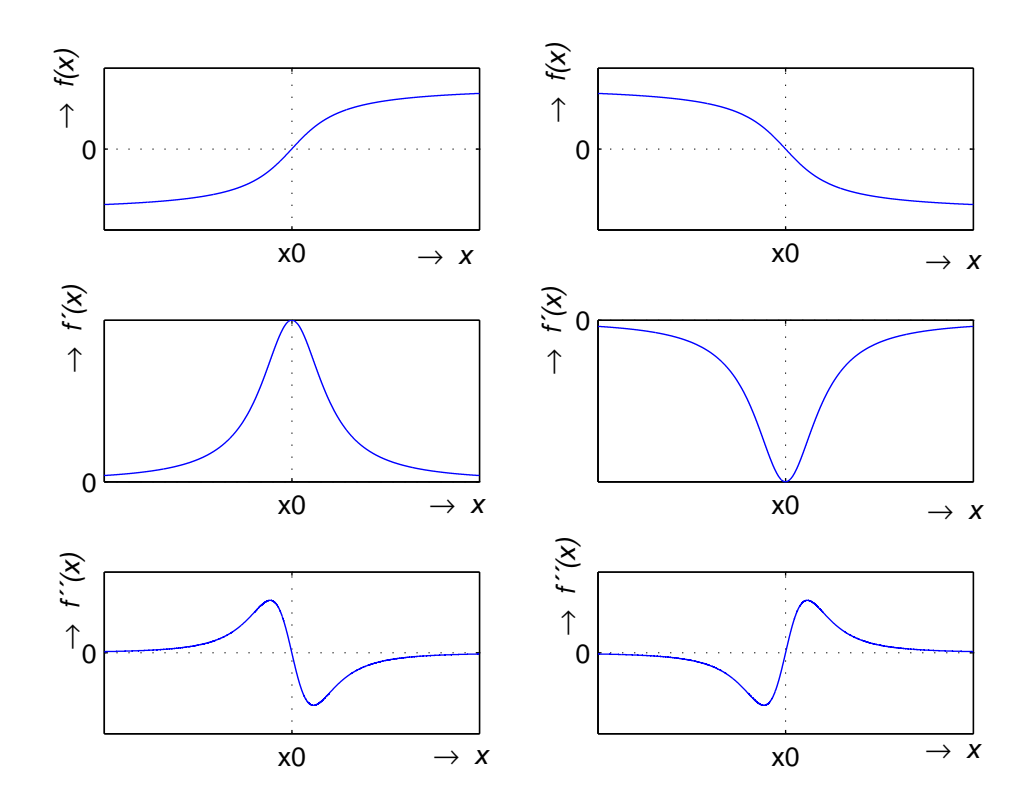

Obr. 1.1: Závislost 1. a 2. derivace na rychlosti změny průběhu funkce.

<span id="page-17-0"></span>Nejsou-li splněny všechny tři podmínky zároveň, zkoumaný pixel nebude detekován jako ležící na hraně, protože je nejspíš nulový pouze náhodou, resp. jde jen o lokální změnu jasu, která netvoří hranu [4].

K podobným výsledkům dojdeme také, pokud nahradíme parciální derivace v jednotlivých směrech diferenciály. Diferenciály druhého řádu mohou být realizovány dvojrozměrnou konvolucí [o](#page-52-2)brazu  $f(x, y)$  a impulsní odezvy filtru  $h(n_1, n_2)$ . Impulsními odezvami mohou být například matice:

<span id="page-17-1"></span>
$$
h_0 = \begin{vmatrix} 0 & 1 & 0 \\ 1 & -4 & 1 \\ 0 & 1 & 0 \end{vmatrix}, h_1 = \begin{vmatrix} 1 & 1 & 1 \\ 1 & -8 & 1 \\ 1 & 1 & 1 \end{vmatrix}, h_2 = \begin{vmatrix} -1 & 2 & -1 \\ 2 & -4 & 2 \\ -1 & 2 & -1 \end{vmatrix}.
$$
 (1.15)

Pokud budeme pro jednoduchost uvažovat hrany jen ve vertikálním a horizontálním směru, což je případ první z uvedených konvolučních masek, můžeme první parciální derivace v jednotlivých směrech nahradit:

$$
\frac{\partial f(x,y)}{\partial x} \to f'_x(n_1, n_2) = f(n_1 + 1, n_2) - f(n_1, n_2),\tag{1.16}
$$

$$
\frac{\partial f(x,y)}{\partial y} \to f'_y(n_1, n_2) = f(n_1, n_2 + 1) - f(n_1, n_2). \tag{1.17}
$$

Druhé parciální derivace pak mohou být aproximovány:

$$
\frac{\partial^2 f(x)}{\partial x^2} \to f''_{xx}(n_1, n_2) = f'_x(n_1, n_2) - f'_x(n_1 - 1, n_2),\tag{1.18}
$$

$$
\frac{\partial^2 f(x)}{\partial y^2} \to f''_{yy}(n_1, n_2) = f'_y(n_1, n_2) - f'_y(n_1, n_2 - 1). \tag{1.19}
$$

Podle rovnic 1.16 – 1.19 můžeme psát:

$$
\frac{\partial^2 f(x,y)}{\partial x^2} \to f''_{xx}(n_1, n_2) = f(n_1 + 1, n_2) - 2f(n_1, n_2) + f(n_1 - 1, n_2), \quad (1.20)
$$

$$
\frac{\partial^2 f(x, y)}{\partial y^2} \to f''_{yy}(n_1, n_2) = f(n_1, n_2 + 1) - 2f(n_1, n_2) + f(n_1, n_2 - 1). \tag{1.21}
$$

Laplaceův operátor, uvedený v rovnici 1.13, můžeme na základě aproximace 1.21 a 1.21 vyjádřit:

$$
\nabla^2 f(x, y) \to \nabla^2 f(n_1, n_2) = f''_x(x_1, n_2) + f''_y(y_1, n_2) =
$$
\n
$$
= f(n_1 + 1, n_2) + f(n_1 - 1, n_2) + f(n_1, n_2 + 1) + f(n_1, n_2 - 1) - 4f(n_1, n_2).
$$
\n(1.22)

Laplaceův operátor vyjádřený v rovnici 1.22 je konvolucí původního obrazu  $f(n_1, n_2)$ a masky  $h_0(n_1, n_2)$  1.15, ale podobně by bylo možné jej odvodit i pro další masky.

Hrany detekované metodou průchodu nulovou hodnotou tvoří zpravidla uzavřené spojité křivky. Zároveň bývají dostateč[ně úz](#page-17-1)ké, takže není třeba je dalším zpracováním zeštíhlovat, ja[ko u g](#page-17-1)radientních metod. Bohužel dochází k detekci příliš mnoha falešných hran, zvláště v místech, kde se obraz příliš nemění [5].

### 1.2.2 Metoda detekce hran pomocí Laplaceova operátoru s gaussovským vyhlazením obrazu

<span id="page-18-0"></span>Protože je metoda detekce hran pomocí průchodu nulovou hodnotou v obraze Laplaceových operátorů velmi citlivá na šum v obraze, byla vymyšlena metoda detekce hran Laplaceovým operátorem v Gaussovsky vyhlazeném obraze.

Vyhlazení se provede pomocí konvoluce původního obrazu f s gaussovskou maskou  $h_G$ ,

$$
h_G \Rightarrow g(x, y) = \nabla^2(h_G(x, y) * f(x, y)) = (\nabla^2 h_G(x, y)) * f(x, y).
$$
 (1.23)

Výraz $\nabla^2 h_G(x,y)$  představuje Laplaceův operátor v gaussovsky rozostřeném obraze (Laplacian of Gaussian – LoG). Můžeme jej vyjádřit jako bodově rozprostřenou funkci (Point Spread Function PSF):

$$
h_G(x,y) = e^{\frac{x^2 + y^2}{2\sigma^2}},\tag{1.24}
$$

$$
\nabla^2 h_G = -\frac{x^2 + y^2 - \sigma^2}{\sigma^4} e^{-\frac{x^2 + y^2}{2\sigma^2}},\tag{1.25}
$$

což můžeme pro diskrétní obrazy aproximovat konvoluční maskou, jejíž rozměr a tedy i míra rozostření obrazu, záleží na volbě směrodatné odchylky dvojrozměrné gaussovy funkce  $\sigma^2$ . Tato maska může vypadat například takto:

$$
\begin{array}{cccccc}\n0 & 0 & -1 & 0 & 0 \\
0 & -1 & -2 & -1 & 0 \\
-1 & -2 & 16 & -2 & -1 \\
0 & -1 & -2 & -1 & 0 \\
0 & 0 & -1 & 0 & 0\n\end{array} \tag{1.26}
$$

Pro vyšší hodnoty  $\sigma^2$ , tedy pro matice vyšších řádů je výhodné obraz zpracovávat po řádcích a po sloupcích jednorozměrně. Čím vyšší je  $\sigma^2$ , tím více se sníží ostrost obrazu. Při rozumné volbě  $\sigma^2$  hrany a rohy zůstanou zachovány [4].

### 1.3 Jiné metody hledání hran a rohů [v](#page-52-2) obrazech

<span id="page-19-0"></span>Kromě již uvedených metod detekce hran metodou hledání maxima gradientu nebo nulových hodnot v obraze Laplaceových operátorů existují ještě další metody, které zavedením dalších vlastností nebo podmínek odstraňují některé jejich nedostatky nebo dále zlepšují jejich vlastnosti. Zpravidla bývají tyto metody založeny na metodě detekce hran pomocí Laplaceova operátoru s gaussovským vyhlazením obrazu popsanou v kapitole 1.2.2. Tato metoda již sama o sobě poskytuje poměrně detailní a dostatečně úzké hrany a zároveň odstraňuje většinu falešných hran [5].

#### Cannův detektor

<span id="page-19-1"></span>Je založen na Gaussovském rozostření obrazu. Detekuje pomocí směrov[ýc](#page-52-3)h derivací a hledání orientace gradientu. Je velmi odolný proti šumu a doplňuje hrany, které jsou příliš nevýrazné, na to, aby je vyhodnotil jako hranu, přiléhají-li k silnější hraně. Toto se používá hlavně tam, kde lze očekávat, že hrana bude spojitá. Detektor neposkytuje tolik detailů ve výstupním obraze, ale hrany jsou velmi ostré [4].

#### Metoda ohraničení oblastí

Metoda ohraničení oblastí se skládá ze dvou částí. Nejprve se určí jednotliv[é](#page-52-2) oblasti v obraze pomocí některé ze segmentačních metod a teprve potom se hledají její okraje, které budou tvořit hrany v obraze. Tento postup je výhodný zvláště v silně zašuměných obrazech nebo obrazech s texturou. Kdybychom v takových obrazech použili některou z běžných metod detekce hran, které hledají hranu lokálně vždy jen v určité malé části obrazu, došlo by k detekci mnoha falešných hran [4].

#### Detektor rohů

Detektor rohů patří mezi metody pro detekci hran především v ručně kreslených obrazech, kde převažují pravoúhlé obrazce. Ty se však mohou objevit i v medicínských obrazech. Detekce může být založena na hledání spojů nebo křížení hran některou z výše popsaných metod. Lze také najít hranu některou z výše popsaných metod a roh pak detekovat v místě, kde se prudce mění její směr. Případně se v obraze hledají místa, kde se rychle střídá intenzita pixelů, avšak jen pro vysoké hodnoty intenzity, aby se omezil vliv šumu. V principu tato metoda používá metodu hledání gradientu. Vektor gradientu obsahuje informace o intenzitě i směru, z nichž pak lze určit pozici rohů [3].

#### Detektor čar

Čáry v obrazech [js](#page-52-5)ou rovné dlouhé objekty, které mají šířku jen jeden nebo dva pixely. Hrany takových objektů nelze nalézt běžnými metodami, protože chybí potřebná oblast uvnitř objektů, která by měla mít konstantní intenzitu. Čáry lze najít pomocí ad-hoc navržené konvoluční masky:

$$
h_0 = \begin{vmatrix} -1 & 2 & -1 \\ -1 & 2 & -1 \\ -1 & 2 & -1 \end{vmatrix}, \quad h_1 = \begin{vmatrix} -1 & -1 & -1 \\ 2 & 2 & 2 \\ -1 & -1 & -1 \end{vmatrix},
$$
  
\n
$$
h_2 = \begin{vmatrix} -1 & -1 & 2 \\ -1 & 2 & -1 \\ 2 & -1 & -1 \end{vmatrix}, \quad h_3 = \begin{vmatrix} 2 & -1 & -1 \\ -1 & 2 & -1 \\ -1 & -1 & 2 \end{vmatrix}, \quad \cdots.
$$
  
\n(1.27)

Je-li čára v obraze orientována stejně, jako dvojky v konvoluční masce, dostaneme extrémní odezvu (minimální nebo maximální, podle toho, jetli je čára světlá nebo tmavá vzhledem k okolí). Uvedené masky tedy detekují vertikálně, horizontálně a diagonálně orientované čáry. Podobně lze navrhnout masky i pro čáry různě zakřivené. Pro detekci zakřivených čar je vhodnější použít masky pátého řádu, které však obsahují opět pouze devět nenulových hodnot rozmístěných jako v 1.27. Ty však mohou být posouvány po řádcích i po sloupcích. Tak je možné najít zalomení o 45°, 90°, případně i 22,5°. Tyto masky mohou být například:[4]

$$
h_0 = \begin{vmatrix} 0 & 0 & 0 & 0 & 0 \\ 0 & 0 & -1 & 2 & -1 \\ 0 & -1 & 2 & -1 & 0 \\ 0 & -1 & 2 & -1 & 0 \\ 0 & 0 & 0 & 0 & 0 \end{vmatrix}, \quad h_1 = \begin{vmatrix} 0 & 0 & 0 & -1 & 0 \\ 0 & -1 & -1 & 2 & 0 \\ 0 & 2 & 2 & -1 & 0 \\ 0 & -1 & -1 & 0 & 0 \\ 0 & 0 & 0 & 0 & 0 \end{vmatrix}
$$
\n
$$
h_2 = \begin{vmatrix} 0 & 0 & 0 & 0 & 0 \\ -1 & 2 & -1 & 0 & 0 \\ 0 & -1 & 2 & -1 & 0 \\ -1 & 2 & -1 & 0 & 0 \\ 0 & 0 & 0 & 0 & 0 \end{vmatrix} \quad \dots
$$
\n(1.28)

# 2 SEGMENTACE OBRAZŮ

<span id="page-22-0"></span>Pomocí segmentace se v obraze oddělují jednotlivé oblasti, které spolu logicky souvisejí. Tyto oblasti často představující různé objekty. V medicínských obrazech pak jde zejména o kosti, orgány či jednotlivé části kloubů.

$$
R = \{R_1, R_2, \dots R_s\}
$$
  
\n
$$
R_i \cap R_j = \emptyset \ i \neq j
$$
  
\n
$$
R = \bigcup_{i=1}^s R_i,
$$
\n
$$
(2.1)
$$

kde  $R$  je celý obraz a  $R_i$  jsou jednotlivé objekty v obrazu. Segmentace je jednou z nejsložitějších úloh při zpracování obrazu. Neexistuje nejlepší způsob segmentace, protože optimální segmentace vždy záleží na konkrétních podmínkách a účelu, za kterým se provádí. Velmi často se segmentace provádí heuristicky po krocích. Pro segmentaci černobílých obrazů, kterým se budeme hlavně věnovat v této kapitole, se používají především dva, zcela odlišné, způsoby segmentace. Prvním z nich je segmentace podle úrovně intenzity ve zkoumané oblasti obrazu porovnávané s rozhodovací úrovní. Druhým je pak segmentace podle hran v obraze. Zajímavou oblastí segmentace, která by mohla nalézt uplatnění u medicínských obrazů, kde jsou jednotlivé oblasti obtížně rozeznatelné, je pak segmentace flexibilním přizpůsobením okrajů oblastí, která využívá prvky morfologické (tvarové) transformace. Její nevýhodou však jsou zvýšené nároky na lékaře, který musí vyznačit přibližný tvar hledaného objektu [2][4].

### 2.1 Param[e](#page-52-4)[tr](#page-52-2)ická segmentace

<span id="page-22-1"></span>Parametrické metody segmentace jsou založená na tom, že jednotlivé objekty v obraze jsou homogenní (barva, jas, stupeň šedi, ale třeba také textura). V případě obrazů ve stupních šedi mají všechny pixely stejnou intenzitu. Tato jednoduchá vlastnost je zároveň dosti omezující, protože metoda nemůže fungovat, pokud je v objektu jistá nežádoucí nehomogenita, jakou může být například jasová nehomogenita vnesená snímačem a podobně. Proto je třeba definovat rozhodovací úroveň, která určí interval změny intenzity, který bude reprezentován jako homogenní. Proto se těmto metodám někdy říká také metody s rozhodovací úrovní [4].

#### 2.1.1 Segmentace na základě intenzity

<span id="page-22-2"></span>Při segmentaci na základě intenzity se nastaví horní a dolní rozhodovací úroveň pro každý objekt v obraze. Určíme tedy rozsah intenzit, které jsou brány jako homogenní. To má samozřejmě význam pouze u obrazů, kde intenzita jednoznačně určuje

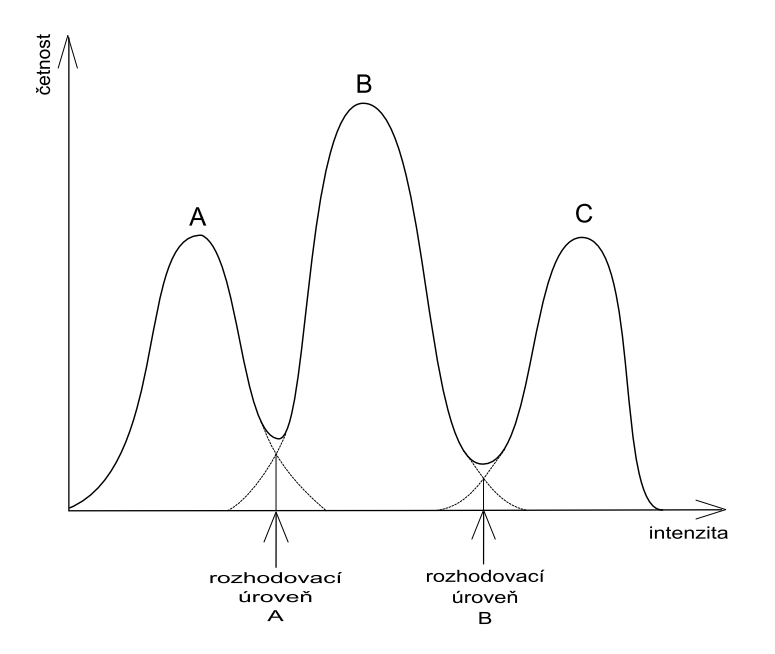

Obr. 2.1: Histogram dobře rozlišitelných objektů.

<span id="page-23-1"></span>jednotlivé segmentované objekty. Takovéto obrazy dává například CT. Jednotlivé objekty, nebo objekty patřící k sobě, se pak mohou barevně odlišit. Případně lze odlišení provést různou intenzitou šedi. V tom případě je však potřeba dbát na to, aby se rozdíl odstínů, zvláště u sousedních oblastí byl dostatečný a umožňoval jednoznačné rozlišení jednotlivých objektů.

Problém je, jak správně nastavit rozhodovací úrovně. Mají-li jednotlivé objekty dostatečně různé úrovně intenzity, lze nastavit rozhodovací úrovně do lokálních minim histogramu obrazu, jak je to vidět na obrázku 2.1. Pokud se však intenzity jednotlivých objektů částečně překrývají, jako je tomu na obrázku 2.2, nelze toto nastavení algoritmizovat, protože je třeba subjektivně posoudit, jak výraznou chybu lze do kterého objektu zanést. Existuje pouze jistá p[ravd](#page-23-1)ěpodobnost, které oblasti náležejí intenzity v překrývajících se částech histogramu [4].

#### 2.1.2 Segmentace na základě vektorových hodnot

<span id="page-23-0"></span>Nenesou-li jednotlivé body obrazu jen jednu hodnotu své intenzity, jako je tomu například v barevných obrazech, jsou vektorovými hodnotami, které nesou několik hodnot zároveň. Díky tomu je třeba pro jejich segmentaci použít zvláštní metody. Oproti předchozí metodě je zde problém v tom, že vícerozměrná vektorová data nelze porovnávat ve 2D histogramu. Použít můžeme 3D histogram nebo dvojrozměrný obraz, kde třetím rozměrem bude intenzita jednotlivých bodů. Rozhodovací úrovně každé hodnoty pak lze opět nastavit do jednotlivých lokálních minim nebo subjektivně posoudit jejich umístění na základě zkreslení výsledného obrazu. Seg-

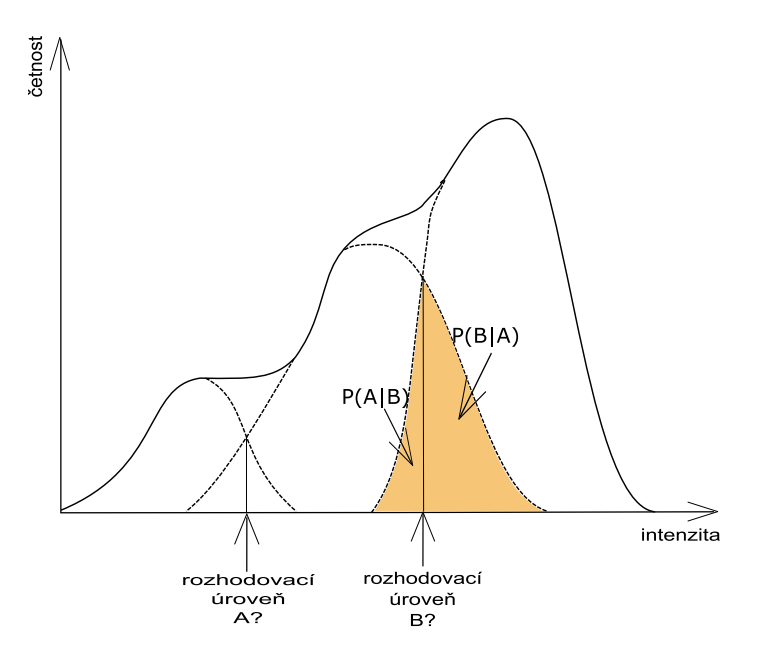

Obr. 2.2: Histogram špatně rozlišitelných objektů.

<span id="page-24-3"></span>mentace se pak opět provádí na základě homogenity jednotlivých oblastí. Dosažení homogenity je však mnohem obtížnější než v obrazech ve stupních šedi, protože oblast musí být homogenní v obou rozměrech (podle barvy i odstínu). Mění-li se některá hodnota i uvnitř objektu, což je častý případ počítačová tomografie (Computer Tomography) (CT) a magnetická rezonance (Magnetic Resonance) (MR) obrazů, je třeba pro segmentaci použít sofistikovanějších metod [4].

#### 2.1.3 Segmentace podle textury

<span id="page-24-0"></span>Obrazy s texturou jsou v podstatě opět jen specifickým případem parametrických obrazů s vektorovou hodnotou parametru. Jejich parametry jsou například tvar a hustota textury, resp. hodnoty popisující křivky. Rovněž používané metody segmentace jsou založeny na metodách popsaných v části 2.1.2. Obraz je pak segmentován na oblasti s různou texturou [4].

## 2.2 Segmentace [ob](#page-52-2)lastí

#### <span id="page-24-1"></span>2.2.1 Segmentace metodou narůstání oblasti

<span id="page-24-2"></span>Jde o nejjednodušší a nejspíš také nejstarší metodu segmentace oblastí. V segmentované oblasti se určí pixel, který má, resp., jehož vlastnosti budou představovat, typické vlastnosti pro celou oblast (intenzita, lokální proměnná, . . . ). Další body

budou přidány do oblasti, pokud mají stejné vlastnosti, jako referenční pixel. Výběr referenčního bodu je samostatná úloha a často se řeší interaktivně. V některých případech jej lze zvolit náhodně nebo na základě předchozí analýzy. U každého pixelu, který patří do oblasti se zjistí parametry čtyř nebo osmi sousedních pixelů, viz obrázek 2.5. Porovná se hodnota parametrů s parametrem referenčního pixelu a rozhodne se, zda každý z těchto pixelů na základě svých vlastností patří do segmentované oblasti:

$$
|P_s - P_j| \le T,\tag{2.2}
$$

kde  $P_s$  je referenční parametr,  $P_j$  je parametr zkoumaného pixelu a  $T$  je rozhodovací úroveň. Algoritmus končí, když se zjistí, že není žádný další pixel, který by mohl být přidán do oblasti, tzn. žádný pixel nemá mezi sousedními pixely takový, který by se dal zařadit do segmentované oblasti. Výsledek takovéto segmentace je stejný, jako u segmentace parametrické. Parametrická segmentace je také mnohem efektivnější. Situace se výrazně změní pokud změníme kritérium na

$$
|P_i - P_j| \le T,\tag{2.3}
$$

 $P_i$  a  $P_j$  jsou parametry sousedních pixelů. Testování se ukončí pokud dojde k nalezení rychlé změny intenzity v obraze ukazující na vysoký gradient, okraj nebo hranu. Oblasti segmentované touto metodou nemusí být nutně homogenní. Může se tak omezit nežádoucí vliv například pozvolné změny jasu v obraze, což je velkou výhodou segmentace narůstáním oblasti. Výsledek však bohužel nezáleží jen na umístění jednotlivých bodů, ale také na směru provádění segmentace[2][4].

#### 2.2.2 Segmentace slučováním oblastí

<span id="page-25-0"></span>Segmentace začíná nějakou homogenní oblastí, třeba jediným pixelem. Dvě oblasti mohou být spojeny, pokud je splněno dané kritérium homogenity. Proces spojování oblastí pokračuje, dokud lze nalézt oblasti vyhovující kritériu homogenity. Kritérium homogenity může být dáno staticky:

$$
P_i, m, n \in \langle P_0 - \Delta_p, P_0 + \Delta_p \rangle, \tag{2.4}
$$

kde  $P_0$  je hodnota parametru počáteční oblasti a  $\Delta_p$  je zvolená tolerance. Výstup je opět stejný, jako u parametrické segmentace popsané v kapitole 2.1. Lepší je však dynamická definice podobnosti oblastí, které mají být spojeny. Jako kritérium podobnosti může být například určena střední hodnota intenzity, která se postupně mění, jak jsou připojovány další oblasti. Je tak možné připojit i o[blas](#page-22-1)ti s větší odchylkou od původní oblasti.

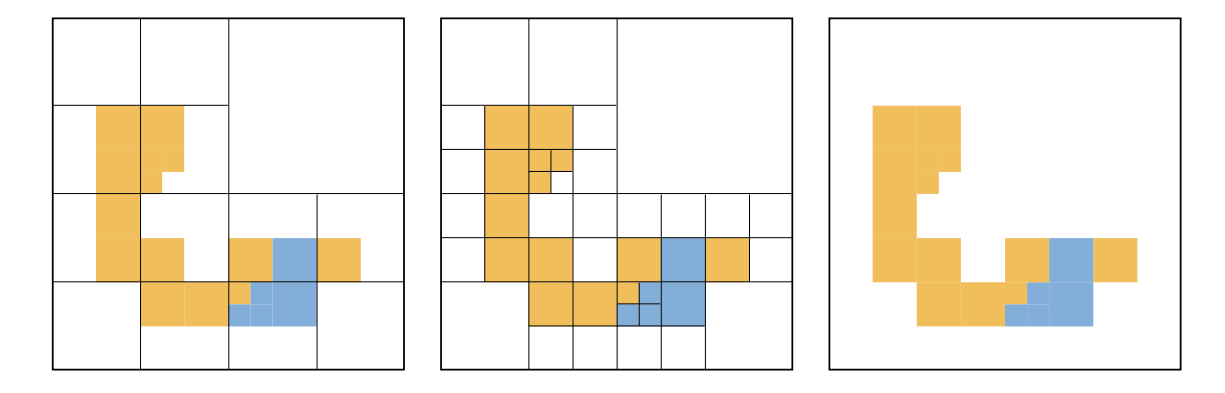

Obr. 2.3: Postup segmentace dělením a spojováním oblastí.

<span id="page-26-1"></span>Další možností, jak si segmentaci spojováním oblastí představit, je jistá hranice mezi spojovanými oblastmi. Metoda zkoumá lokální rozdíly mezi hraničními pixely na obou stranách základní hranice. Hranice je považována za slabou, pokud

$$
s_{i,j} \ll T. \tag{2.5}
$$

Lokální hranice tvořená N pixely, z nichž  $N_s$  tvoří silnou hranici, bude určená jako slabá, pokud platí:

$$
S_{i,j} = \frac{N_s}{N} \le T. \tag{2.6}
$$

Slabé lokální hranice jsou odstraněny a oblasti se spojí. Přitom však musí zůstat zachována statická podmínka homogenity 2.4.

Konkrétní výsledky segmentace záleží na počáteční volbě elementární oblasti a na směru jejího provádění [4].

#### 2.2.3 Segmentace dělením a spojováním oblastí

<span id="page-26-0"></span>Každá oblast, která není homogenní, musí být rozdělena na menší, homogenní, oblasti, ale toto dělení samotné neposkytuje výslednou segmentaci. Nejčastějším postupem je dělení obrazu na čtvrtiny (resp. na osminy u 3D obrazů). Každá část se pak dělí dále, dokud jednotlivé sub-oblasti nejsou homogenní podle zvoleného kritéria. Jak je naznačeno na obrázku 2.4 vzniká tak hierarchická kvadraturní reprezentace obrazu. Tato pyramidová reprezentace může být také použita jako jednoduchá kompresní metoda. Segmentace pomocí metody dělení a spojování oblastí je naznačena na obrázku 2.3. Výsledky seg[men](#page-27-2)tace však nebývají příliš dobré.

Ačkoli je obraz rozdělen na homogenní části, mohou se vyskytovat v sousedních oblastech pixely se stejnými parametry, v případě, že se odlišná intenzita vyskytovala jen v [pom](#page-26-1)ěrně malé části původní oblasti. To lze odstranit jejich sloučením ihned po rozdělení. Tímto způsobem však nelze sloučení provést u oblastí, které

| $R_1$           | $\mathcal{R}_2$                                                                                                    |
|-----------------|----------------------------------------------------------------------------------------------------|
| $\mathcal{R}_3$ | $\mathcal{R}_{4_1}$<br>$\mathcal{R}_{4_2}$                                                                                                   |
|                 | $\bar{R}_{4_{4_1}}$<br>$R_{4_{1_2}}$<br>$\mathcal{R}_{4_3}$<br>$\overline{\mathcal{R}}_{4_{13}}$<br>$\bar{\mathcal{R}}_{4_{1_4\mathcal{I}}}$ |

Obr. 2.4: Dělení obrazu.

<span id="page-27-2"></span>nevznikly dělením stejné oblasti. Proto se po fázi dělení obrazů použije metoda spojování oblastí popsaná výše v kapitole 2.2.2. Stejné výsledky samozřejmě dostaneme i tehdy, pokud jsme již dříve provedli lokální spojení. Výpočetní náročnost však bude zbytečně vyšší.

#### 2.2.4 Metoda segmentace podle hran a homogenních oblastí

<span id="page-27-0"></span>Metoda kombinuje prvky segmentace metodou hledání homogenních oblastí a segmentace podle hran. Metoda bere jako segmenty oblasti sousedních pixelů kolem každého lokálního minima intenzity (nebo jiného parametru). Tato metoda bývá v literatuře označovaná jako "Metoda segmentace podle rozvodí"<sup>1</sup>. Název vychází z podobnosti povrchového popisu obrazů ve stupních šedi a geografických oblastí rozdělujících jednotlivá povodí<sup>2</sup>, jak se také nazývají jednotlivé segmentované oblasti<sup>3</sup>. Zpravidla se takové minimum a jeho okolí hledá v obraze gradie[nt](#page-27-3)ních operátorů. Výsledky segmentace jsou podobné, jako u metody segmentace hran. Je to metoda velice odolná proti šumu. [Vý](#page-27-4)počet je v principu jednoduchý. Nejprve je třeba zjis[tit](#page-27-5) hodnoty parametrů všech pixelů. Dále se určí lokální minima hodnot parametru a podle nastavené rozhodovací úrovně (hladiny) dojde k segmentaci [4].

## 2.3 Segmentace podle hran v obraze

<span id="page-27-1"></span>Metody segmentace podle hran v obraze lze použít, pokud leží segmentovaná oblast uvnitř hran tvořících uzavřenou křivku. Stejně, jako v ostatních metodách se

<sup>1</sup>v anglické literatuře Wattershed-based segmentation

<sup>2</sup>oblasti, z nichž všechna voda odtéká do jedné řeky, jezera či moře

<span id="page-27-5"></span><span id="page-27-4"></span><span id="page-27-3"></span><sup>3</sup>v anglické literatuře označovány jako Watter basin

vyžaduje i zde jistá homogenita oblasti, ale mnohem méně, než u jiných typů segmentace. Jde především o to, aby nebyla případná změna intenzity vyhodnocena jako falešná hrana. Indikace hrany by ukazovala na pravděpodobné dělení oblastí. Hrana musí ohraničenou oblast dostatečně popisovat a lokalizovat v obraze. Bohužel metody detekce hran tyto požadavky splňují jen částečně. Často bývají nespojité, několikanásobné, příliš slabé nebo naopak silné a mnoho hran neodpovídá skutečným okrajům oblastí, proto je třeba obrazy získané z původních obrazů hranovými detektory dále upravit [4].

#### 2.3.1 Detekce okrajů modifikací hran

<span id="page-28-0"></span>Modifikací lze zeslabit příliš silné hrany (ideálně na jediný pixel), odstranit hrany, které vznikly například díky šumu v obraze nebo hrany, které neohraničují žádnou oblast, případně spojit správně detekované hrany, které jsou nespojité. Rozhodnout, zda získaná hrana je skutečná, je dost složité a zpravidla to vyžaduje jistou znalost původního obrazu, resp. jeho předlohy. Většinu operací, jako zeslabení, vyčištění a pospojování hran lze provést pomocí morfologické (tvarové) transformace. Vyčištění obrazu od falešných hran může být provedeno například tak, že se smažou všechny hrany kratší než určitá stanovená mez. Prakticky lze pro zeštíhlení hran použít například masky

$$
\begin{vmatrix} 1 & x & 0 \\ 1 & 1 & 0 \\ x & 0 & 0 \end{vmatrix}, \begin{vmatrix} x & 1 & 1 \\ 0 & 1 & x \\ 0 & 0 & 0 \end{vmatrix}, \begin{vmatrix} x & 1 & x \\ 1 & 1 & x \\ x & x & 0 \end{vmatrix}, \dots
$$
 (2.7)

Masky jsou postupně posouvány nad binárním obrazem. Jsou-li v obraze pod jedničkami v masce jedničky a pod nulami nuly, je bod pod středovým bodem masky vynulován. Podobně lze pro pospojování hran použít masky

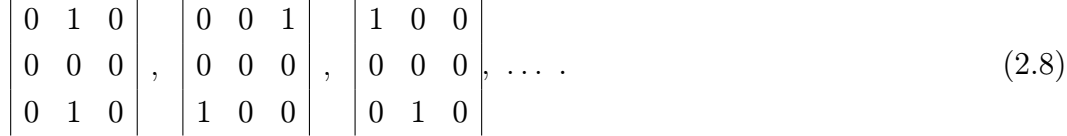

Masky jsou opět posouvány nad obrazem. Jsou-li pod jedničkami v masce jedničky v obraze a pod nulami v masce také nuly v obraze, nastaví se hodnota ležící pod středovým bodem masky na jedničku a zřejmě tak dojde ke spojení nespojité hrany.

V literatuře, naříklad [9], jsou samozřejmě popsány i sofistikovanější způsoby detekce okrajů touto metodou, které poskytují samozřejmě lepší výsledky [4].

#### 2.3.2 Detekce okr[aj](#page-52-6)ů Houghovou transformací

<span id="page-28-1"></span>Někdy se v obrysech objevují známé tvary (například přímka, kruh, elipsa, . . . ). Zpravidla však ne zcela přesně (nespojitosti, menší tvarové odchylky). Houghovou

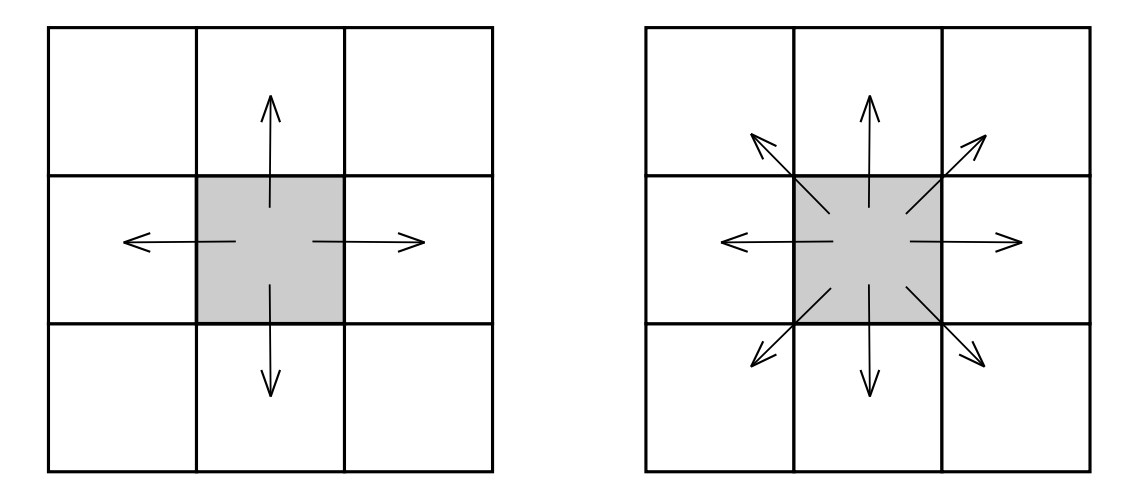

Obr. 2.5: Sledování okrajů ve čtyřech, a osmi okolních bodech.

<span id="page-29-1"></span>transformací však lze tyto známé křivky přizpůsobit skutečnému obrysu. Každá křivka nebo úsečka, ze které je hrana složená je popsána buďto svými parametry nebo funkcí a jejím počátečním bodem.

Hledanou křivku obrysu lze najít také pomocí tzv. R-tabulky, která obsahuje pro různé křivky referenční bod a sadu dalších bodů potřebných pro její detailní rekonstrukci v souřadnicích vztažených k referenčnímu bodu R. Nejprve určíme dimenzi, ve které budeme křivku hledat a každému rozměru přiřadíme parametr. Dále pro každý bod hrany určíme její směrnici a hodnotu parametru. To opakujeme pro všechna měřítka a natočení. Nakonec vypočteme výsledné parametry [4].

#### 2.3.3 Metoda sledování okrajů

<span id="page-29-0"></span>Jde o intuitivní metodu použitelnou pro hranami jednoznačně určené oblasti, které mají nespojité a vícenásobné obrysy. Pro její použití jsou však potřeba ještě další dodatečné informace, jako je intenzita a směr hrany, které lze získat detekcí hran pomocí některé gradientní metody popsané v kapitole 1.1. Rovněž je třeba předem znát některé informace o poloze skutečných hran v obraze, aby nedošlo ke sledování falešné hrany představující nadbytečný detail nebo šum. Také je třeba předem definovat míru podobnosti mezi sousedními pixely.

Samotná metoda je jednoduchá. Vezme se počáteční pixel a v jeho okolí se hledá pixel, který je mu nejpodobnější a tak se pokračuje, dokud lze najít v okolí pixelu alespoň jeden pixel vyhovující požadované podobnosti. Nebo dokud se nenarazí na okraj obrazu, případně se křivka neuzavře. Pokud není možné najít pokračování křivky, protože žádný ze sousedních pixelů posledního bodu nesplňuje kritérium podobnosti, určí se nový počáteční bod a celý algoritmus pokračuje [4].

### 2.3.4 Metoda prohledávání grafů

<span id="page-30-0"></span>Segmentovaný obrázek si lze představit jako 2D graf. Jeden pixel okraje oblasti můžeme označit jako počáteční bod a druhý jako koncový bod. Pomocí teorie prohledávání grafů pak hledáme optimální cestu mezi těmito dvěma body. Bohužel takových cest existuje velké množství a jen jedna, případně několik málo, z nich může být skutečným okrajem. Zpravidla se proto používá metoda hledání cesty s nejmenší hodnotou, kdy jednotlivým uzlům přiřadíme hodnotu parametru příslušného pixelu nebo obdobně použijeme metodu nejkratší cesty, kdy délky jednotlivých úseků určujeme podle hodnot parametrů příslušných pixelů [9].

# 2.4 Segmentace porovnáníms[e](#page-52-6) známým tvarem

Častou úlohou při segmentaci obrazu je nalézt v obraze konkrétní tvar, často například písmeno. V medicínských obrazech pak lze pomocí této metody určovat například polohu orgánů nebo kostí. Metoda funguje tak, že postupně zjišťuje v obraze lokální podobnost se známým vzorem. Bohužel tuto metodu nelze často použít z důvodu její výpočetní složitosti, protože jakékoli posunutí nebo natočení hledaného objektu velmi znesnadňuje jeho nalezení [4].

## 2.5 Segmentace pružný[m](#page-52-2) přizpůsobením obrysů

<span id="page-30-1"></span>Je-li obraz příliš zašuměný nebo příliš detailní, může být hledání obrysů pomocí výše uvedených metod téměř nemožné. To je typické pro medicínské obrazy, zvláště v sonografii<sup>4</sup> a gamagrafii<sup>5</sup>. V obrazu se zhruba vyznačí obrys, který se pak přizpůsobuje, aby se zamezilo hledání falešných obrysů v šumu nebo textuře [4].

#### 2.5.1 Parame[tr](#page-30-4)ické přizpůsobení obrysů

<span id="page-30-2"></span>Parametrický obrys je v podstatě parametricky popsaná křivka

$$
\mathbf{X}(s,\mathbf{p}) = \left[X(s,\mathbf{p}), Y(s,\mathbf{p})\right]^T \ s \in \langle 0,1 \rangle \,,
$$

kde p je vektor parametrů určující tvar funkce a tedy i obrysu, s je parametr určující průběh funkce a  $X(s, \mathbf{p})$  a  $Y(s, \mathbf{p})$  je vektor parametrů určující bod na křivce. Problémem tedy je nalézt optimálně vektor p, který by vhodně popisoval hledaný obrys.

<sup>4</sup>vyšetření ultrazvukem

<span id="page-30-4"></span><span id="page-30-3"></span><sup>&</sup>lt;sup>5</sup>vyšetření pomocí gama záření – rentgenovými paprsky

Křivku je však taky možné popsat pomocí dvojice bodů  $\mathcal{X}(s_i), \mathcal{Y}(s_i)$ pro diskrétní hodnoty  $i = 0, 1, \ldots, n - 1$  a spojitá křivka se získá jejich interpolací. Úkolem tedy je nalézt dvojice bodů  $X(s_i), Y(s_i)$ , které by křivku obrysu vhodně popisovaly.

$$
\mathbf{F}_{\rm int}(\mathbf{X}(s)) = \frac{\partial}{\partial s} \left( E \frac{\partial \mathbf{X}(s)}{\partial s} \right) - \frac{\partial^2}{\partial s^2} \left( R \frac{\partial^2 \mathbf{X}(s)}{\partial s^2} \right), \text{ pro } s \in \langle 0, 1 \rangle. \tag{2.9}
$$

Jednou z možností je definovat v obraze libovolnou křivku, která bude kruhová, bude-li uzavřená nebo přímka, pokud uzavřená nebude. Tuto křivku dále přizpůsobíme tvaru obrysu, jako by na ni působily určité síly. Působení těchto sil je dáno rozložením gradientu v předem gaussovsky mírně rozostřeném obraze, kde lze předpokládat, že gradient bude právě v místech obrysu.

Další možností je zavést působení těchto sil na křivku interaktivně, ručním nastavením jejího tvaru na základě obrysů viditelných v obraze a znalostí zobrazené části pacientova těla. Obrysy segmentované oblasti pak lze nalézt řešením dynamické parciální diferenciální rovnice [4].

# 3 SEGMENTACE MR OBRAZU ČELISTNÍHO KLOUBU

<span id="page-32-0"></span>Pro úspěšnou segmentaci čelistního kloubu je třeba se nejprve alespoň částečně seznámit s jeho anatomií. V obrazech magnetické rezonance totiž nejsou jednotlivé části čelistního kloubu dostatečně zřetelné. S jejich rozpoznáním může mít problém i specializovaný lékař. Schopnost rozeznat čelistní kloub a jeho části hodně závisí na

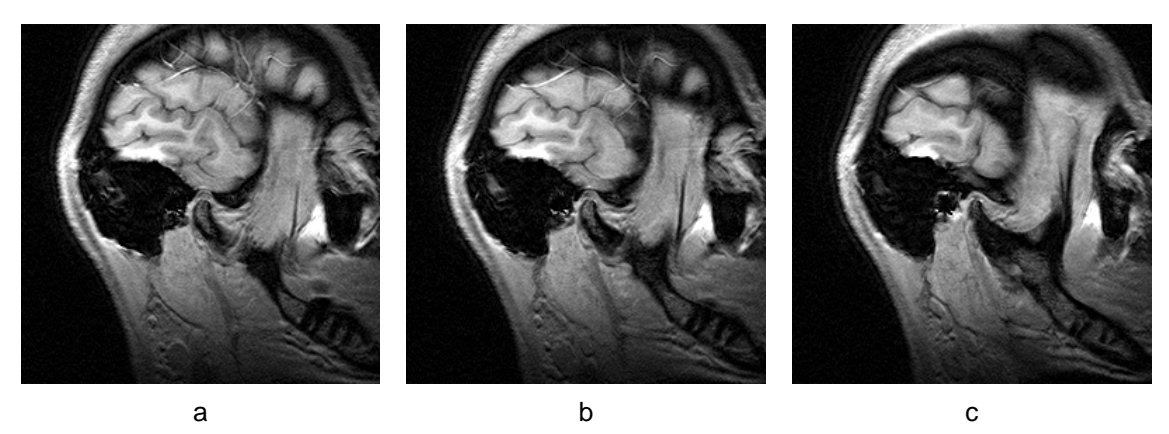

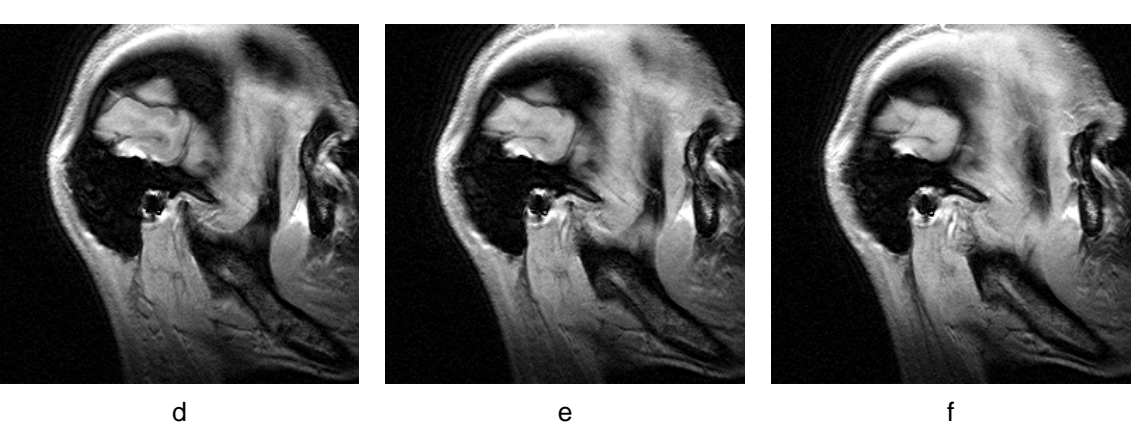

Obr. 3.1: Příklad části souboru MR obrazů čelistního kloubu jednoho pacienta.

<span id="page-32-1"></span>kvalitě obrazu – úhlu zobrazení, ostrosti apod. Pro počáteční rozpoznání je vhodné mít k dispozici celou sadu MR obrazů čelistního kloubu jednoho pacienta a z nich subjektivním hodnocením vybrat ty, které jsou dostatečně kvalitní. Zároveň je dobré mít obrazy získané při různém otevření čelisti. Můžeme tak vidět, jak se při otevírání nebo zavírání čelisti pohybuje kloubní disk. Příklad části souboru MR obrazů vidíme na obr. 3.1. Díky změně polohy čelistního kloubu a jeho jednotlivých částí získáme snáze přehled o jejich poloze a tvaru. To nám umožní rychlé vyhodnocení výsledků segmentace <sup>1</sup>. Jednotlivé části čelistního kloubu jsou zobrazeny na obrázku 3.2.

 $1$ Čerp[áno](#page-32-1) z vyžádané přednášky MUDr. O. Liberdy na téma "Zpracování tomografických a sonografických dat, čelistní klouby" konané dne 11. 3. 2009 na ÚTKO.

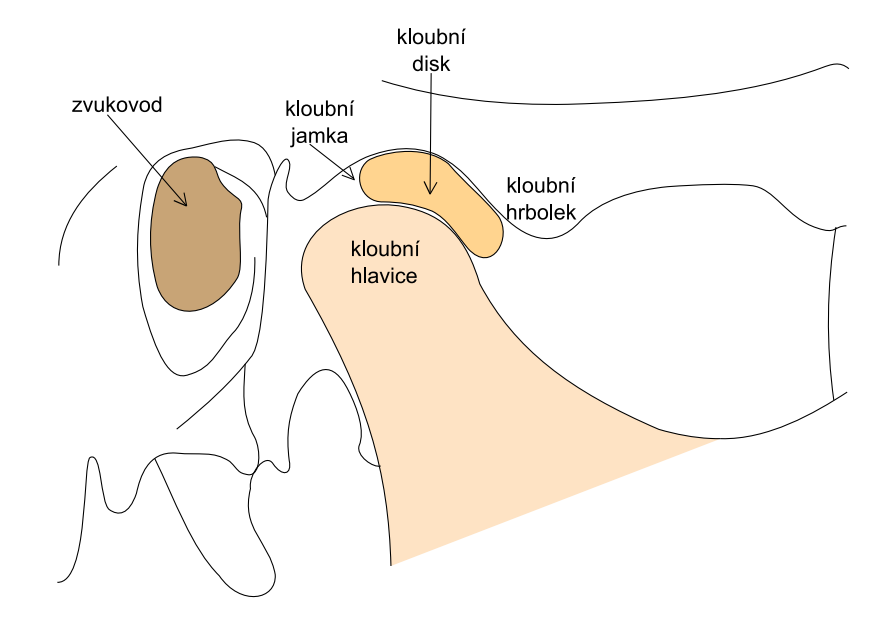

Obr. 3.2: Jednotlivé části čelistního kloubu.

<span id="page-33-1"></span>V obraze MR je pak čelistní kloub vyznačen na obrázku 3.3.

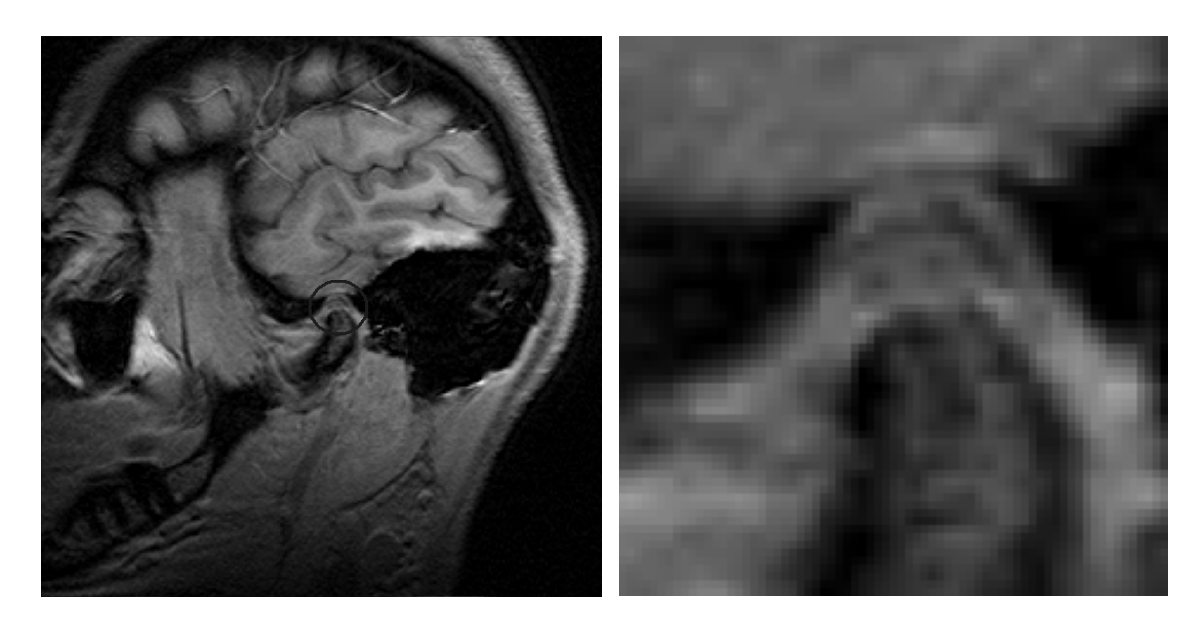

Obr. 3.3: Čelistní kloub vyznačený v obraze MR.

# <span id="page-33-2"></span>3.1 Výběr vhodné metody pro zvýraznění hran v MR obraze

<span id="page-33-0"></span>V této kapitole budou srovnány jednotlivé metody detekce hran v obrazech magnetické rezonance. Na základě tohoto srovnání se vybere nejvhodnější metoda, pomocí které následně provedu segmentaci jednotlivých částí čelistního kloubu. Pro implementaci jednotlivých metod bude použit program MATLAB.

## 3.1.1 Klasická gradientní metoda

<span id="page-34-0"></span>Detekce hran gradientní metodou vychází přímo z definice gradientu jako maxima prvních směrových derivací. Obraz gradientů je tedy jakýsi reliéf, kde maxima před-

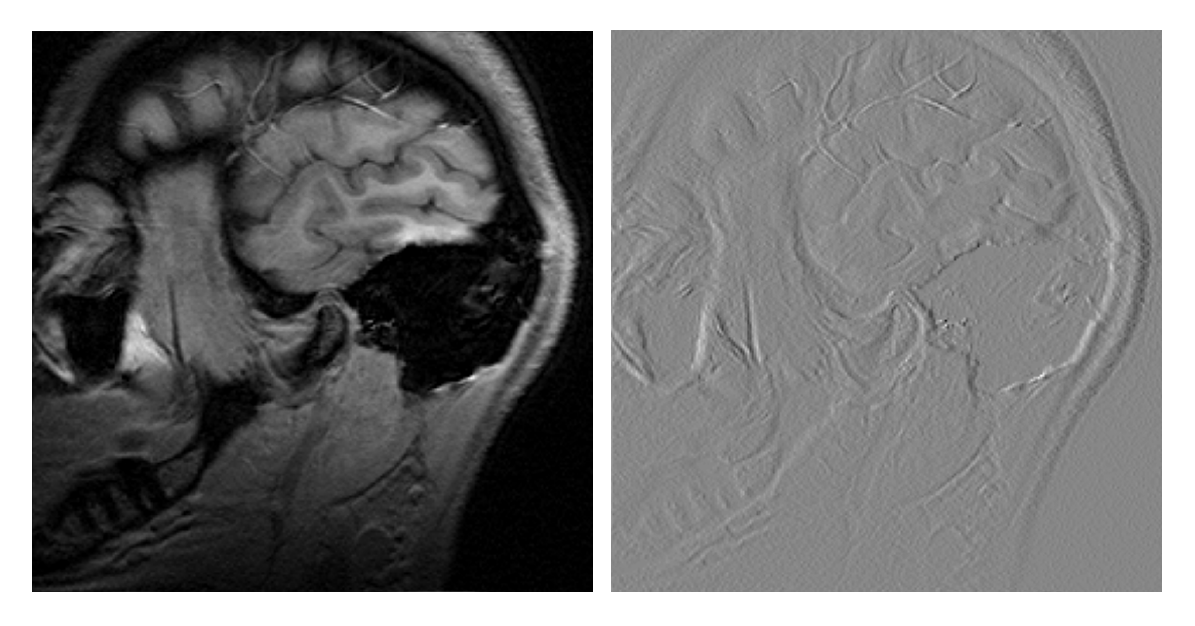

Obr. 3.4: Originální obraz a obraz gradientu.

<span id="page-34-1"></span>stavují místa, kde v originálním obraze dochází k nejrychlejším změnám intenzity, jak je to vidět na obr. 3.4. Hrany se v gradientním obraze detekují nastavením rozhodovací úrovně. Místa gradientního obrazu, jejichž absolutní hodnota je vyšší než nastavená rozhodovací úroveň v obraze hran zůstanou, ostatní vymizí. Zásadním problémem gradientní [met](#page-34-1)ody je tedy vhodná volba rozhodovací úrovně. Zvolíme-li ji příliš nízkou (viz obr. 3.5 vpravo), detekují se nám hrany příliš široké a velké množství falešných hran. Naopak, pokud nastavíme rozhodovací úroveň příliš vysokou, nepodaří se nám detekovat všechny hrany v obraze, jak je to vidět na obr. 3.5 vlevo. Na obrázku 3.6 vle[vo v](#page-35-0)idíme optimální nastavení rozhodovací úrovně. I zde je ale zřejmé, že pomocí gradientní metody prakticky nelze získat dostatečně kvalitní hrany. Částečným řešením může být následné zeštíhlení hran a smazání hran fa[leš](#page-35-0)ných. Je také mož[né p](#page-35-1)rovést detekci hran opakovaně. Tímto způsobem získáme sice relativně úzké, ale dvojité hrany, z nichž je třeba vždy jednu odstranit. Bohužel ani jedna z nalezených hran neleží přesně v místě hrany v původním obraze. Navíc se nám tak zvýrazní i všechny falešné hrany, jak je to vidět na obr. 3.6. Tato metoda by byla použitelná jen v kombinaci s další úpravou. Především by bylo potřeba před opakováním detekce odstranit všechny falešné hrany.

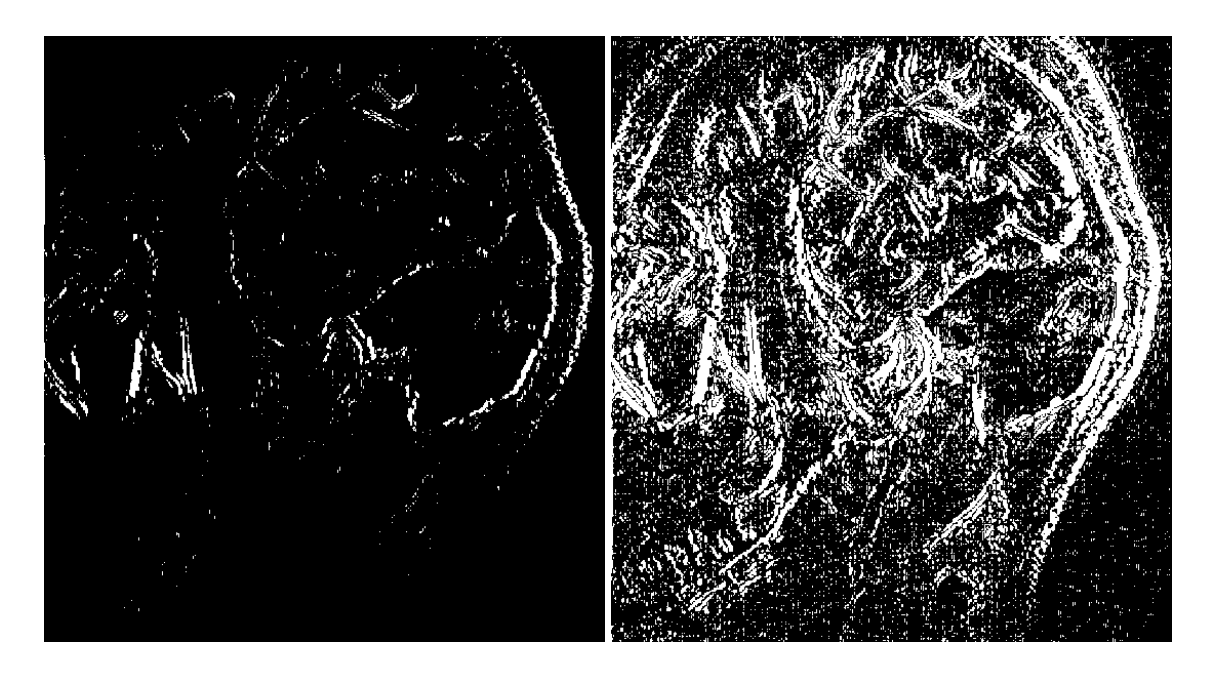

<span id="page-35-0"></span>Obr. 3.5: Detekce hran gradientní metodou při nízkém a vysokém nastavení rozhodovací úrovně.

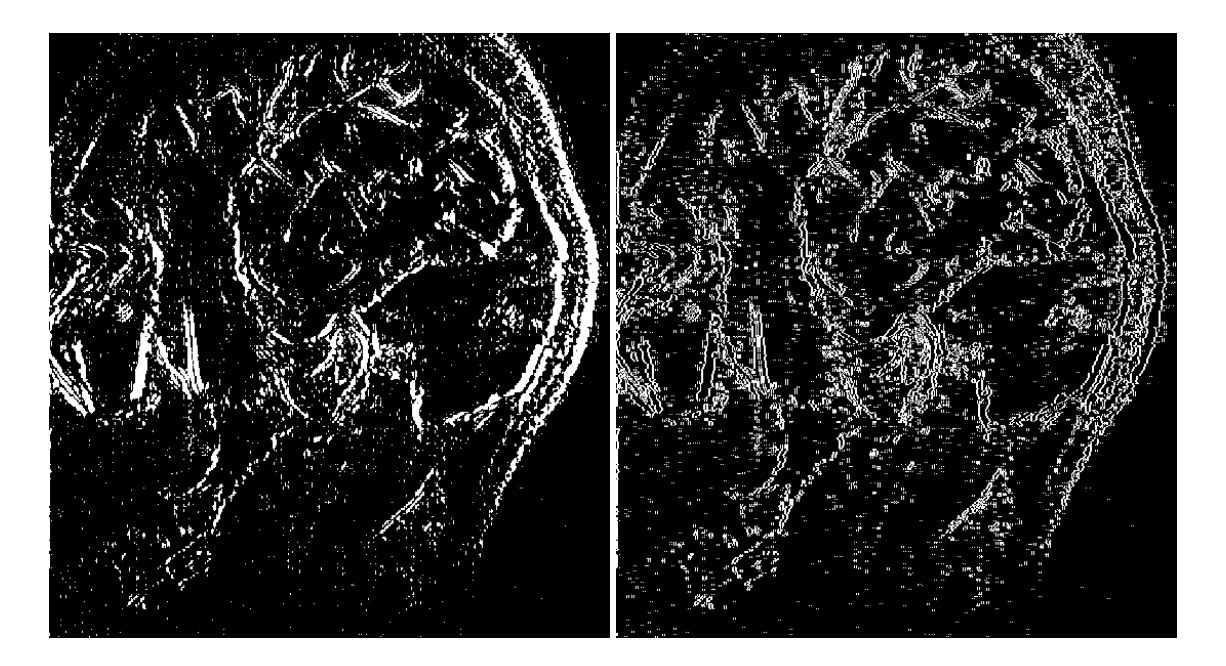

<span id="page-35-1"></span>Obr. 3.6: Obraz hran získaný gradientní metodou při optimálním nastavení rozhodovací úrovně (vlevo) a obraz získaný opakovanou detekcí gradientní metodou (vpravo).

Bohužel v žádném obraze hran získaném detekcí gradientní metodou není prakticky vůbec patrný čelistní kloub. Klasická gradientní metoda tedy není pro detekci a následnou segmentaci čelistního kloubu vhodná. Je však důležité o ni vědět, protože z ní vycházejí některé další metody, kterým se budeme věnovat v následujících kapitolách.

#### 3.1.2 Směrové gradientní detektory

Další skupinou detektorů hran v obraze pomocí gradientní metody jsou směrové detektory, které nedetekují hrany ve všech směrech stejně, ale zvýrazňují jen hrany v určitém směru (horizontálním, vertikálním nebo diagonálním). V praxi se jedná o konvoluci obrazu s detektorovými maskami, které se liší podle typu detektoru. Pro základní typy existuje v MATLABu speciální funkce edge, v níž lze pomocí parametrů vybrat typ detektoru i rozhodovací úroveň. Lze také použít funkci pro zeštíhlení hran.

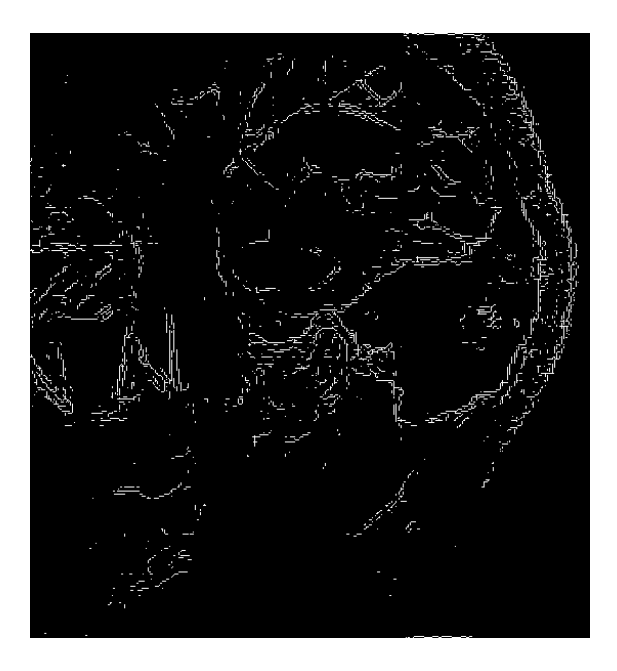

Obr. 3.7: Hrany detekované Sobelovým detektorem s automaticky nastavenou rozhodovací úrovní.

#### <span id="page-36-0"></span>Detekce pomocí Sobelova detektoru

Detekce hran v obraze pomocí Sobelova detektoru představuje 2D konvoluci obrazu s maskami podle rovnice 1.8. Popis diskrétní 2D konvoluce lze nalézt například v [7]. Pomocí funkce edge lze v obraze detekovat hrany ve vertikálním, horizontálním nebo v obou směrech. Počáteční nastavení rozhodovací úrovně je vhodné provést

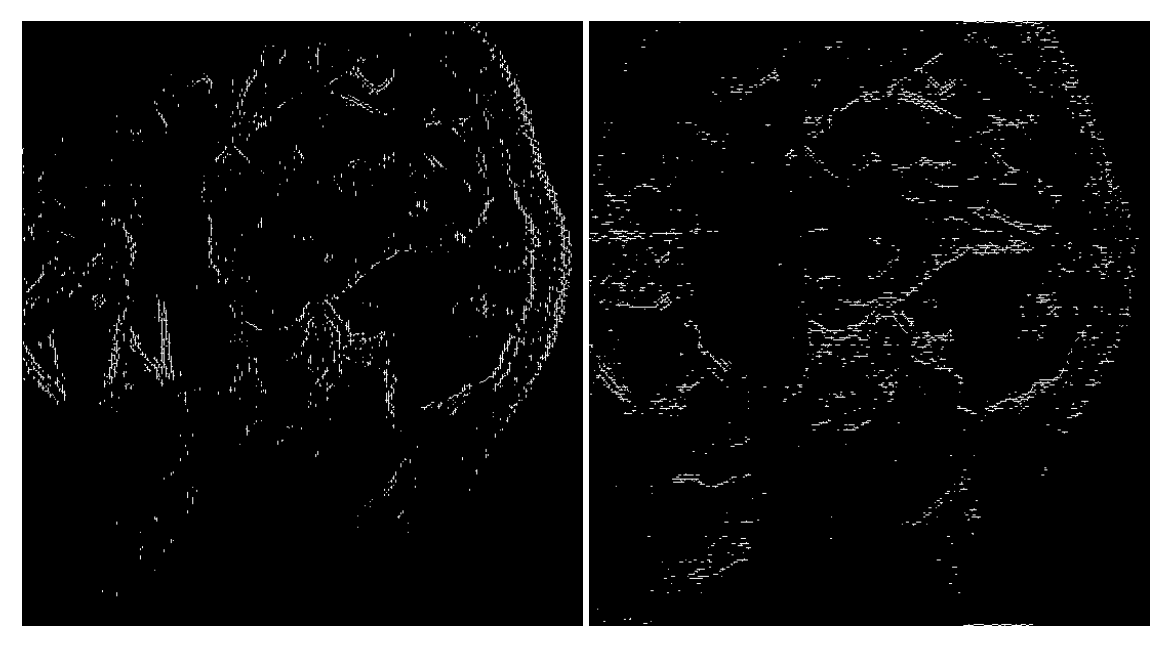

a b

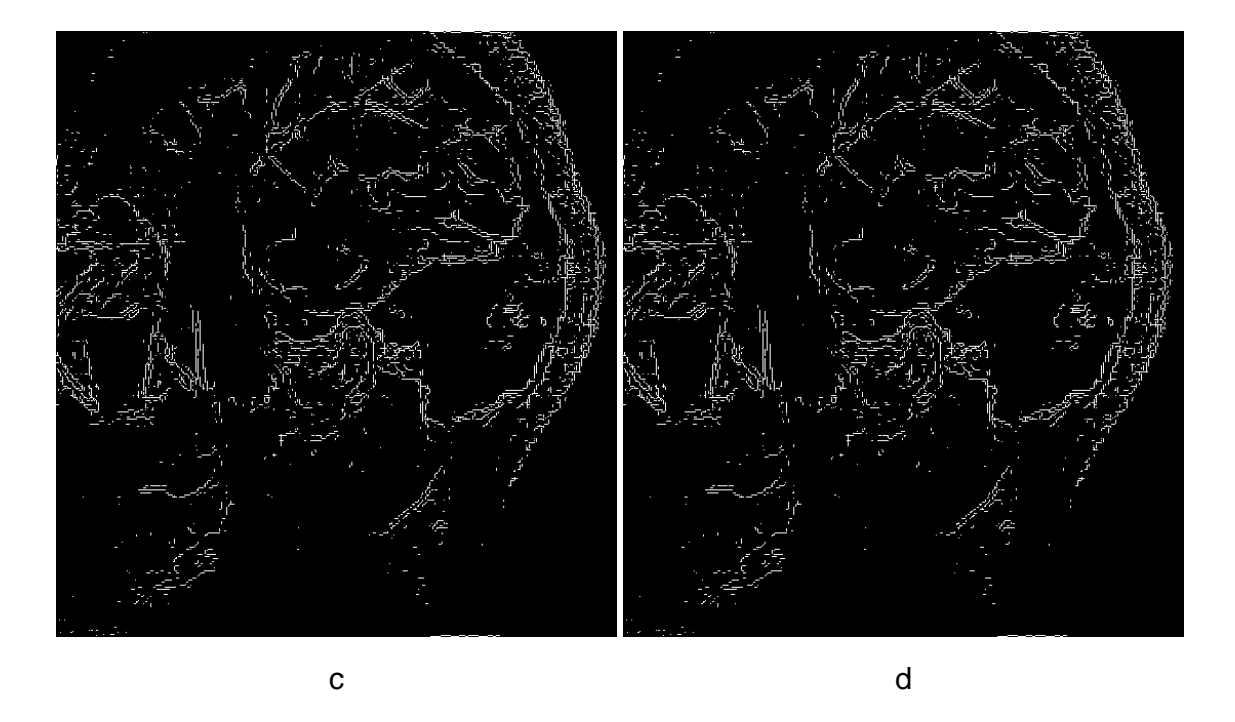

<span id="page-37-0"></span>Obr. 3.8: Hrany detekované Sobelovým detektorem s optimálně nastavenou rozhodovací úrovní ve směru vertikálním (a), horizontálním (b), v obou směrech (c) a v obou směrech se zeštíhlením hran (d).

automaticky. Její hodnotu získáme jako druhou výstupní proměnnou funkce edge. Automatické nastavení lze zpravidla použít jen pro orientační nastavení rozhodovací úrovně. Hrany detekované detektorem s touto rozhodovací úrovní nejsou příliš kvalitní – zobrazují se nespojité a několikanásobné. Hrany detekované při automatickém nastavení rozhodovací úrovně můžeme vidět na obrázku 3.7. Přesné nastavení pak lze provést ručně podle subjektivního hodnocení. V tomto konkrétním případě bylo třeba zvýšit rozhodovací úroveň, aby se snížil počet detekovaných falešných hran. Jak vidíme na obrázku 3.7, při automatickém nastavenír[ozho](#page-36-0)dovací úrovně se nám nepodařilo detekovat mnoho důležitých hran. Detekované hrany navíc nejsou spojité. Abychom detekovali více spojitých hran, je třeba v našem případě rozhodovací úroveň snížit. Její kon[krét](#page-36-0)ní hodnotu získáme postupným snižováním již nalezené hladiny a subjektivním hodnocením kvality obrazu hran.

Na obr. 3.8 vidíme, že detekce jen v horizontálním nebo vertikálním směru detekuje hrany zcela nevyhovujícím způsobem. Detekcí v obou směrech lze získat jistou představu o hranách v obraze, ale jejich kvalita je rovněž nedostatečná. Hrany jsou nespojité,č[asto](#page-37-0) tvořené jen izolovanými body ležícími blízko sebe. Z tohoto důvodu není ani patrné zlepšení při použití funkce pro zeštíhlení. Pokud bychom však dále snižovali rozhodovací úroveň, zobrazilo by se příliš mnoho falešných hran, které by působily rušivě. Vzhledem k tomu, že nás zajímá především možnost segmentace čelistního kloubu, který v obraze hran nelze vůbec rozpoznat, lze říct, že ani tato metoda se pro detekci hran v MR obrazech čelistního kloubu nehodí.

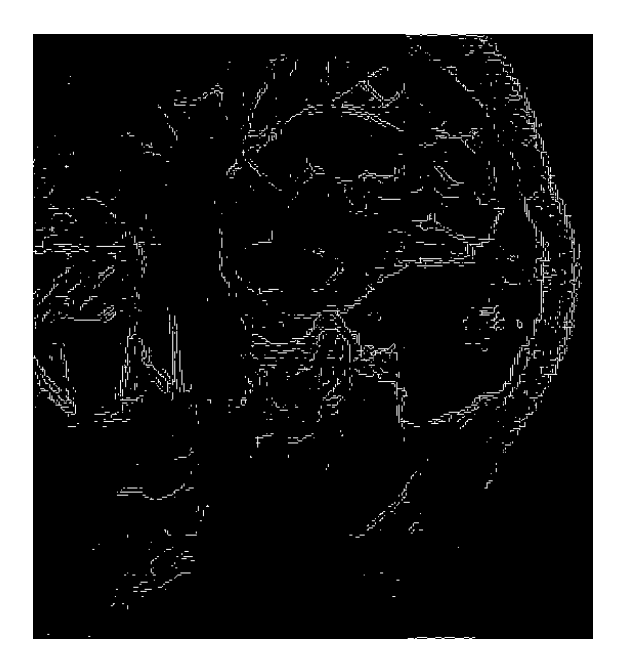

<span id="page-38-0"></span>Obr. 3.9: Hrany detekované Prewittové detektorem s automaticky nastavenou rozhodovací úrovní.

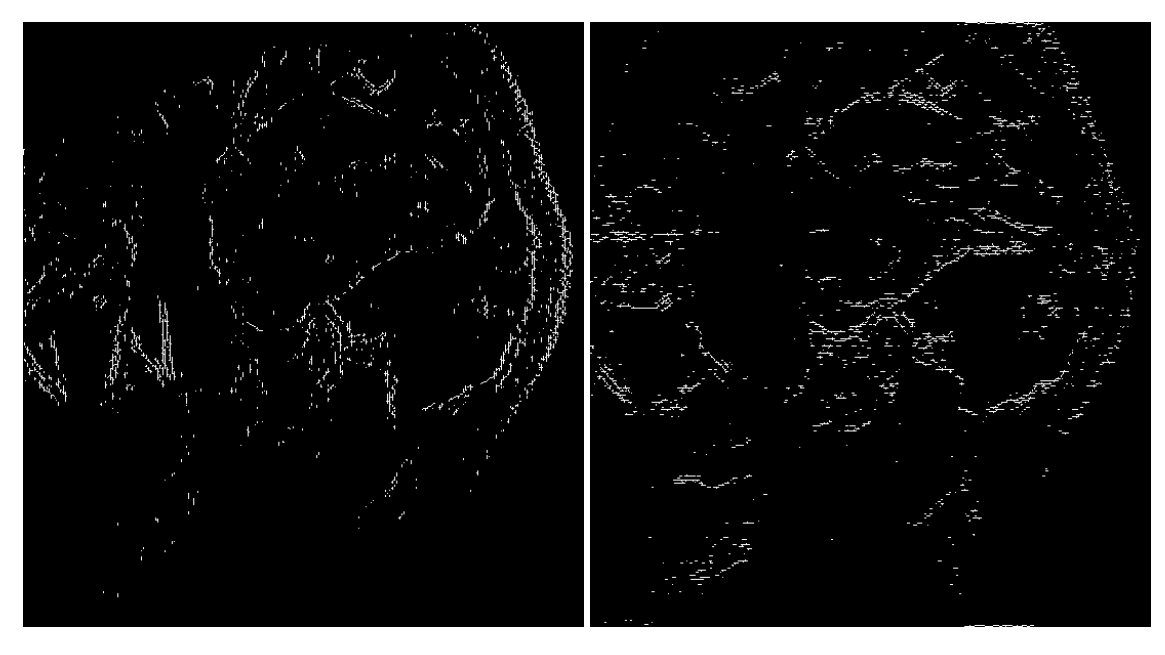

a b

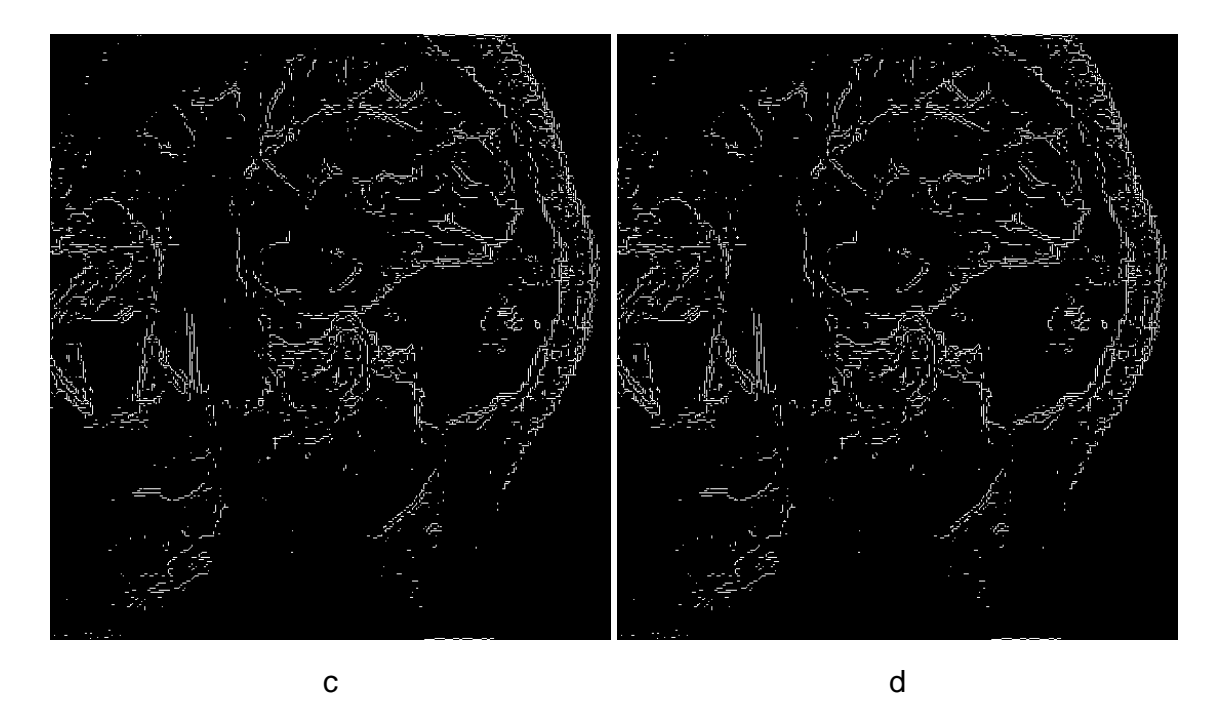

<span id="page-39-0"></span>Obr. 3.10: Hrany detekované Prewittové detektorem s optimálně nastavenou rozhodovací úrovní ve směru vertikálním (a), horizontálním (b), v obou směrech (c) a v obou směrech se zeštíhlením hran (d).

#### Detekce pomocí Prewittové detektoru

Prewittové detektor je velice podobný Sobelovu detektoru, jen s tím rozdílem, že používá konvoluční masky 1.10. Vzhledem k tomu, že se v nich vyskytují jen hodnoty  $\pm 1$  a 0, je výpočet konvoluce o něco jednodušší. To však pro nás nemá, vzhledem k výpočetním výkonům současných počítačů, prakticky žádný význam. Hlavní, co nás u hranových det[ektor](#page-15-0)ů zajímá, je kvalita detekovaných hran. Opět musíme vyřešit problém optimálního nastavení rozhodovací úrovně. Pro počáteční odhad, stejně jako v předchozím případě, použijeme její automatické nastavení, které nám MATLAB umožňuje. Obraz hran detekovaných Prewittové detektorem s automaticky nastavenou rozhodovací úrovní vidíme na obr. 3.9.

Pomocí Prewittové detektoru lze detekovat hrany podobné kvality, jako pomocí Sobelova detektoru. Čelistní kloub je v nich sice rozpoznatelný, ale ne tak dobře, aby je bylo možné použít pro segmentaci.

#### Detekce pomocí Robertsova detektoru

Robertsův detektor používá pro hledání gradientu v obraze masky 1.12. Z jejich tvaru je patrné, že detekují především hrany v diagonálním směru. Díky tomu, že mají rozměr jen  $2 \times 2$ , je výpočet konvoluce jednodušší než u jiných často používaných detektorů. Tuto vlastnost lze s výhodou využít při použití sl[abší v](#page-15-1)ýpočetní techniky. V současné době se již tato výhoda ztrácí a zajímá nás především kvalita

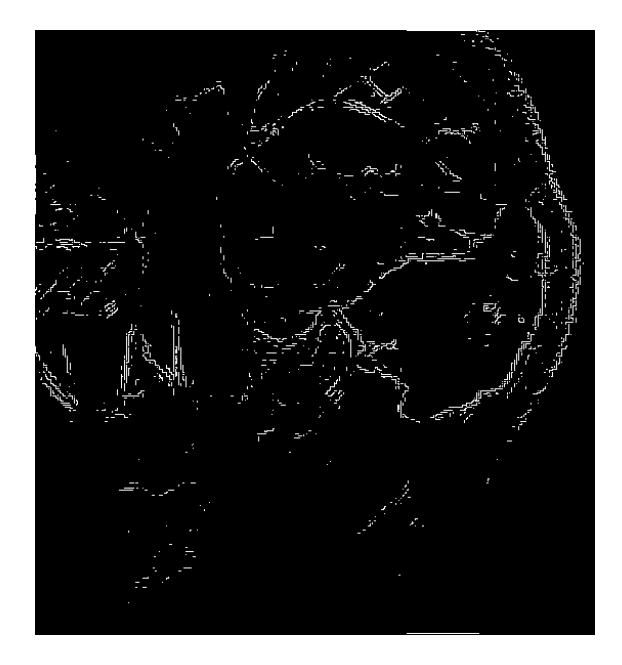

<span id="page-40-0"></span>Obr. 3.11: Hrany detekované Robertsovým detektorem s automaticky nastavenou rozhodovací úrovní.

detekovaných hran. Vzhledem k tomu, že Robertsův detektor je opět gradientní, tedy konvolucí obrazu s maskou detektoru vzniká obraz gradientu, ze kterého získáme hrany až jeho porovnáním s rozhodovací úrovní, je opět klíčová volba rozhodovací úrovně. Jak vidíme na obr. 3.12, výsledky získané pomocí Robertsova detektoru nejsou opět příliš kvalitní.

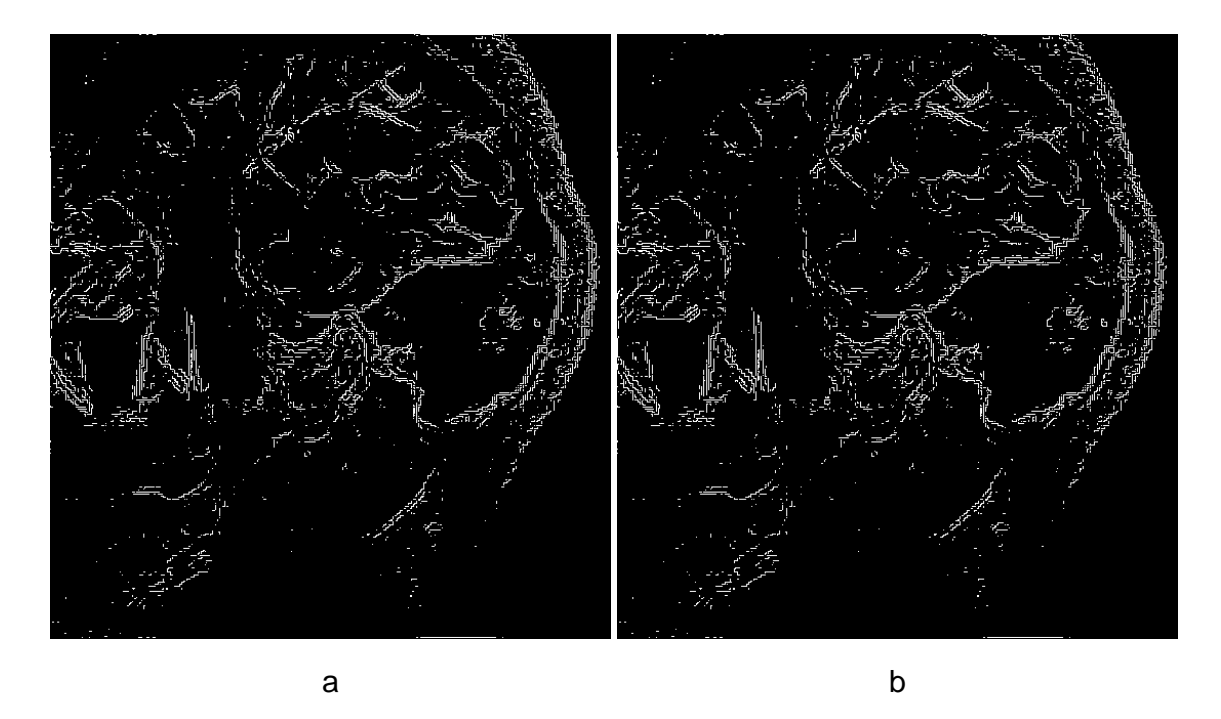

Obr. 3.12: Hrany detekované Robertsovým detektorem s optimálně nastavenou rozhodovací úrovní bez zeštíhlení (a) a se zeštíhlením hran (b).

#### <span id="page-41-0"></span>Detekce pomocí kirschova detektoru

Pro detekci hran Kirschovým detektorem se používají masky 1.11. Vzhledem k tomu, že funkce edge v MATLABu neumožňuje detekovat hrany pomocí Kirschova detektoru, je třeba provést detekci hran ručně. Nejprve tedy provedeme konvoluci obrazu s maskou detektoru. Její výsledek vidíme na obr. 3.13 vlevo. [Násle](#page-15-2)dně nalezneme optimální rozhodovací úroveň. Vzhledem k tomu, že nemáme možnost automatického nastavení rozhodovací úrovně, budeme muset její hladinu hledat experimentálně. Výsledný obraz hran vidíme na obrázku 3.13 vpra[vo. P](#page-42-0)ro detekci byla použita maska  $h_0$  z kapitoly 1.1.2.

Jako všechny gradientní detektory i Kirschův detekuje buďto poměrně silné hrany nebo, pokud nastavíme vyšší rozhodo[vací ú](#page-42-0)roveň hrany nespojité.

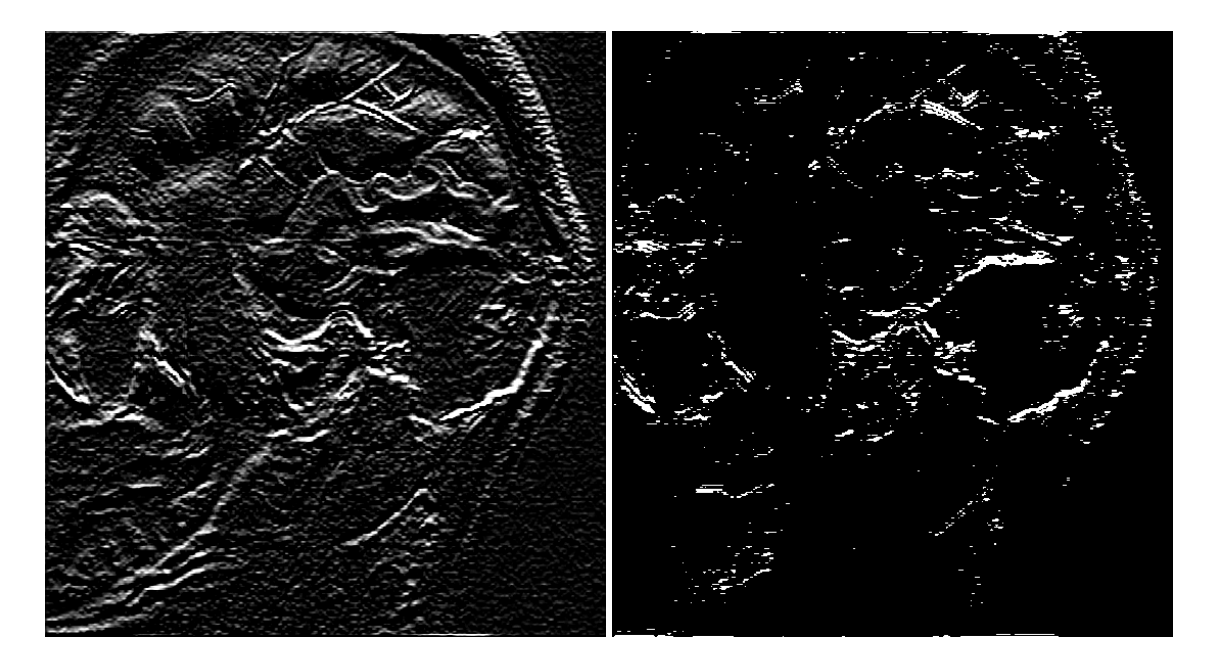

Obr. 3.13: Gradientní obraz získaný konvolucí MR obrazu a Kirschova detektoru.

# <span id="page-42-0"></span>3.1.3 Metody detekce hran založené na Laplaceově operátoru

Laplaceův operátor je obrazem druhých parciálních derivací v obraze. Vzhledem k tomu, že druhá derivace funkce nabývá nulových hodnot v bodech, kde se průběh

<span id="page-42-1"></span>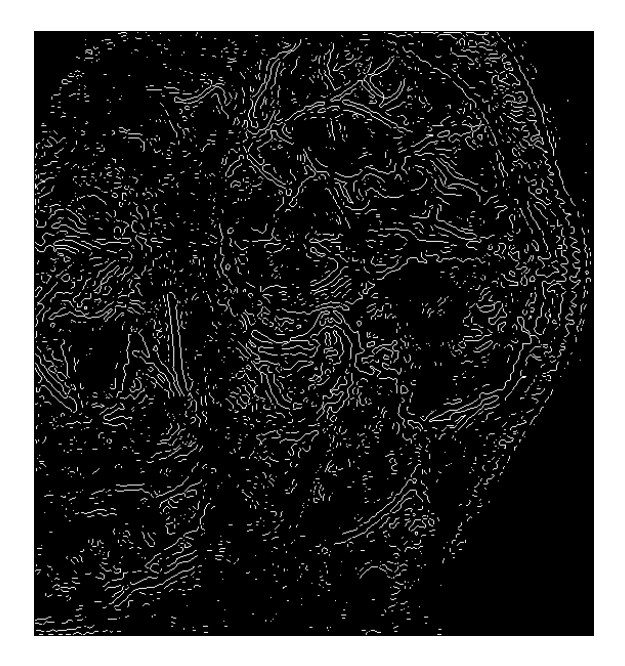

Obr. 3.14: Hrany detekované metodou průchodu nulovou hodnotou s automaticky nastavenou rozhodovací úrovní.

funkce mění nejrychleji, lze hrany v obraze indikovat podle výskytu nul v Laplaceově obraze. Z principu by tedy hrany detekované těmito metodami měly být poměrně úzké, ale lze předpokládat, že bude docházet k detekci velkého počtu falešných hran.

Funkce edge obsahuje dvě metody detekce hran založené na Laplaceově operátoru. Metodu průchodu nulovou hodnotou a metodu detekce hran v Laplaceově operátoru z gaussovsky rozostřeného obrazu. Funkce edge umožňuje i u těchto metod definovat rozhodovací úroveň.Její význam je však poněkud jiný než u metod popsaných v kapitole 3.1.2. Zatímco u gradientních metod rozhodující úroveň definovala minimální velikost gradientu, která se má vyhodnotit jako hrana, zde jde o rozdíl hodnot mezi nimiž se nachází nulová hodnota.

#### <span id="page-43-1"></span>Metoda průchodu nulovou hodnotou<sup>2</sup>

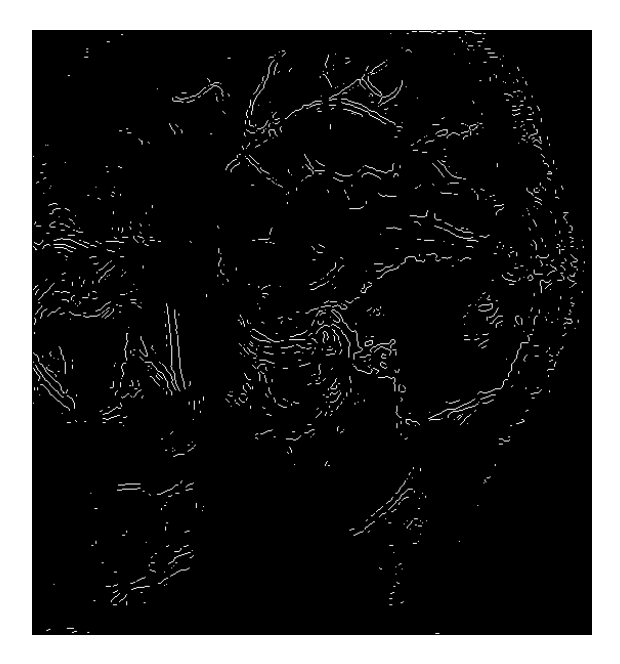

Obr. 3.15: Hrany detekované metodou průchodu nulovou hodnotou s optimálně nastavenou rozhodovací úrovní.

<span id="page-43-0"></span>Tato metoda detekce hran patří mezi nejjednodušší a vychází přímo z výše popsaného principu. Jako hrana se tedy detekuje každý bod s nulovou hodnotou, který vyhovuje rozhodovací úrovni. Tuto rozhodovací úroveň je možné nastavit ručně nebo nechat zvolit automaticky. Je-li zvolená rozhodovací úroveň příliš nízká, hrany nebudou široké, jako v případě gradientních metod, ale detekuje se jich příliš mnoho. Bude-li rozhodovací úroveň příliš vysoká nebudou detekované hrany nespojité, jako

<sup>2</sup>v anglické literatuře označovaná jako zero-crossing

tomu bylo u gradientních metod, ale bude jich detekováno málo. Příklad hran detekovaných metodou průchodu nulovou hodnotou s automaticky nastavenou rozhodovací úrovní je na obr. 3.14. Vidíme zde, že bylo detekováno příliš mnoho falešných či nepodstatných hran. Proto bylo třeba zvýšit rozhodovací úroveň tak, aby jsme nedetekovali zbytečně mnoho hran a zároveň zůstaly zachovány hrany, které jsou pro nás důležité. Výsl[edek](#page-42-1) vidíme na obr. 3.15.

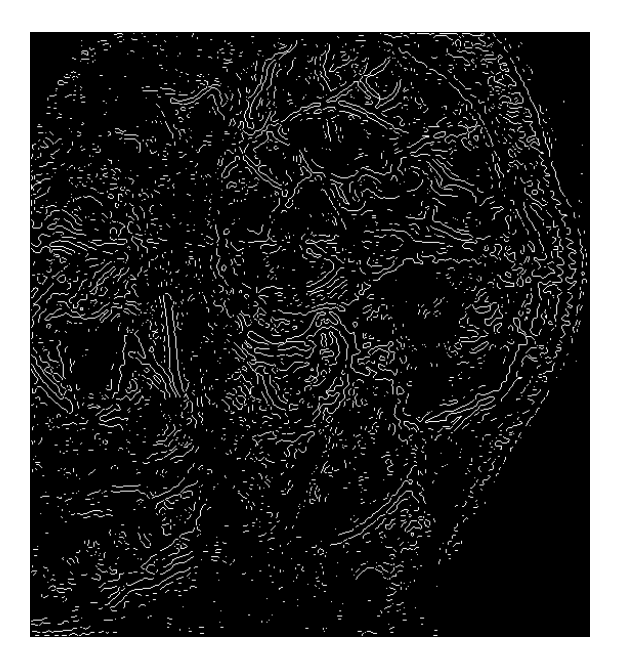

<span id="page-44-0"></span>Obr. 3.16: Hrany detekované metodou detekce hran v Laplaceově operátoru z gaussovsky rozostřeného obrazu s automatickým nastavením rozhodovací úrovně.

#### Metoda detekce hran v Laplaceově operátoru z gaussovsky rozostřeného obrazu

Tato metoda zlepšuje vlastnosti metody průchodu nulovou hodnotou popsané v kapitole 3.1.3. Před samotnou detekcí se obraz nejprve rozostří gaussovským filtrem. Tím, že se sníží ostrost obrazu zaniknou nevýrazné hrany a zůstanou jen ty nejvýznamnější. Míru rozostření je však třeba volit uvážlivě, aby nedošlo k odstranění důleži[tých h](#page-43-1)ran. Na obrázku 3.16 vidíme hrany detekované touto metodou s automaticky nastavenou rozhodovací úrovní. Je zde bohužel zřejmé, že nastavená rozhodovací úroveň je příliš nízká a tedy je detekováno mnoho falešných hran. O něco lepších výsledků dosáhneme, poku[d zvý](#page-44-0)šíme rozhodovací úroveň, jak to můžeme vidět na obr. 3.17. Vidíme, že došlo k výraznému zlepšení a většina falešných hran vymizela. Abychom se zbavili i zbytku krátkých a falešných hran, mohli bychom rozhodovací úroveň ještě dále zvyšovat. Tím bychom však sice odstranili falešné hrany, ale velmi

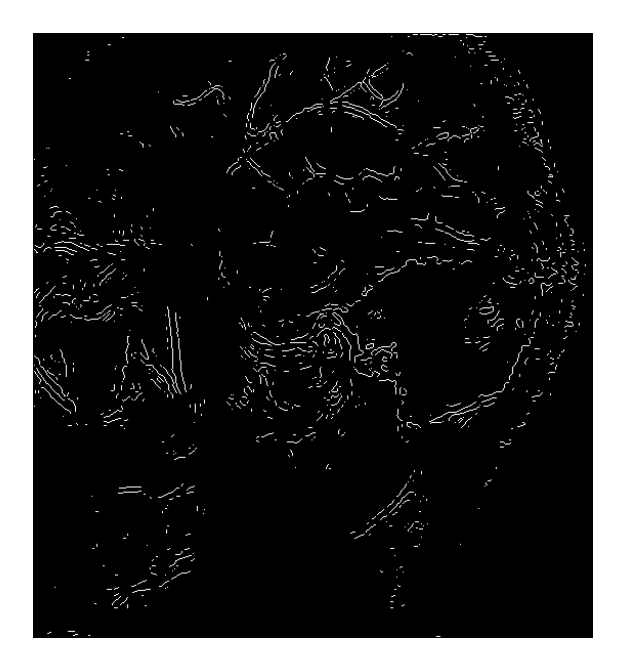

Obr. 3.17: Hrany detekované metodou detekce hran v Laplaceově operátoru z gaussovsky rozostřeného obrazu s optimálně nastavenou rozhodovací úrovní.

pravděpodobně by nám v obraze zůstaly jejich krátké části v místech, kde jsou náhodou výraznější. V tomto případě bude vhodnější zvýšit směrodatnou odchylku Gaussova filtru a obraz před detekcí hran více rozostřit. Výsledek můžeme vidět na obr. 3.18. Z hlediska celého obrázku již vymizelo i mnoho skutečných hran a v některých místech se ztratily i obrysy obrazu, ale v oblasti kolem čelistního kloubu zůstaly hrany zachovány optimálně.

#### Shrnutí metod využívajících Laplaceova operátoru

Tyto metody detekují kvalitnější hrany než metody založené na hledání gradientu v obraze. Detekované hrany jsou velice úzké, zpravidla jeden pixel, což je výhodné pro jejich další zpracování. Slabou stránkou těchto metod naopak je to, že detekují velké množství falešných hran, především v místech, kde je obraz téměř homogenní. Tuto vlastnost lze částečně potlačit rozostřením obrazu před vlastní detekcí. V praxi se rozostření zpravidla realizuje konvolucí obrazu s maskou Gaussova filtru.

### 3.1.4 Metody kombinující výhody různých detektorů

Tyto metody detekce hran v obrazech zdokonalují detekci hran v obrazech pomocí metod popsaných v kapitole 3.1.2 a 3.1.3 tím, že kombinují jejich výhody a doplňují je o další mechanismy pro kvalitnější detekci hran. Z detektorů popsaných v kapitole 1.3 nás bude zajímat v podstatě pouze Cannův detektor. Další popisované detektory

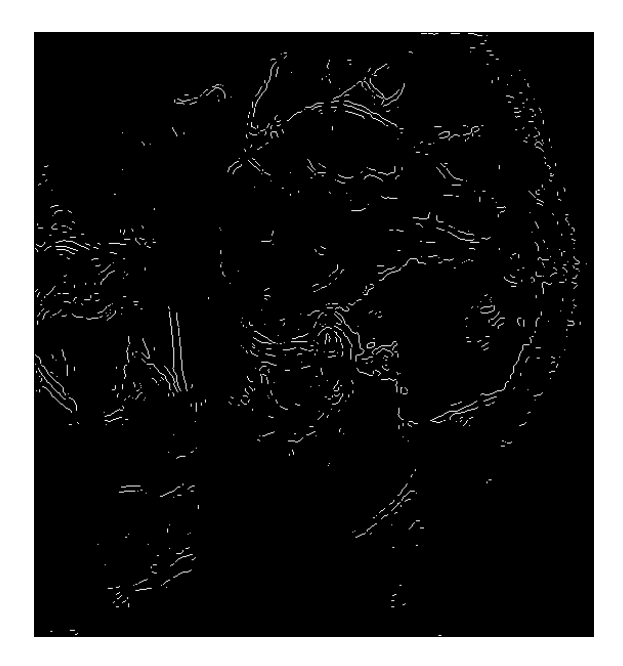

Obr. 3.18: Hrany detekované metodou detekce hran v Laplaceově operátoru z gaussovsky rozostřeného obrazu s optimálně nastavenou rozhodovací úrovní i směrodatnou odchylkou.

<span id="page-46-0"></span>hledají v obraze čáry a lze je tedy použít spíše pro segmentaci ručně kreslených obrazů apod.

#### Cannův detektor

Cannův detektor byl blíže popsán v kapitole 1.3. V MATLABu je Cannův detektor implementován ve funkci edge. Přebírá parametr rozhodovací úrovně a směrodatné odchylky σ. Na rozdíl od metody LoG se u Cannova detektoru definují dvě rozhodovací úrovně – vyšší, která určuje "sílu hrany" potřebnou pro její detekci a nižší, která se využívá pro detekci slabých hran, pokud navazují na hrany silné. Směrodatná odchylka  $\sigma$  je standardně rovna jedné, na rozdíl od LoG, u kterého je rovna dvěma. Hrany detekované Cannovým detektorem vidíme na obr. 3.19. Při automatickém nastavení dojde k detekci velkého počtu falešných hran. Pokud však vhodně zvýšíme směrodatnou odchylku Gaussova filtru a upravíme rozhodovací úrovně, můžeme získat velice kvalitní hrany, jak to vidíme na obr. 3.19 vpra[vo.](#page-47-1)

# 3.2 Zvýraznění částí čelistního [klou](#page-47-1)bu

V předchozí kapitole jsme provedli detekci hran v obraze MR čelistního kloubu. Bohužel v samotném obraze hran nejsme schopni rozeznat jednotlivé části čelistního kloubu o nic lépe než v původním obraze. Pokud chceme, aby byl prakticky kdokoli

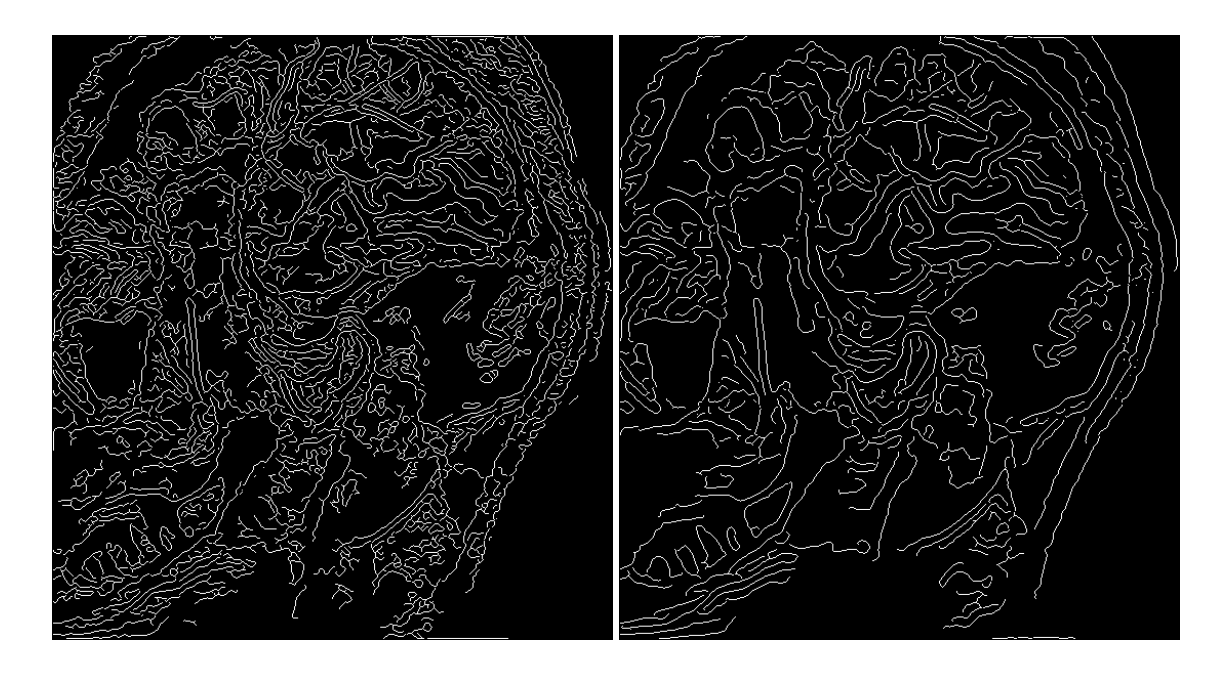

Obr. 3.19: Hrany detekované Cannovým detektorem s automaticky (vlevo) a optimálně (vpravo) nastavenými rozhodovacími úrovněmi a směrodatnou odchylkou  $\sigma$ .

<span id="page-47-1"></span>schopný čelistní kloub v obraze MR nalézt a rozeznat jeho jednotlivé části, musíme jej nějakým způsobem zvýraznit v původním obraze. Ideální by bylo, provádět toto zvýraznění zcela automaticky a to i v relativně málo kvalitních obrazech. Toto zvýraznění by mělo velký význam i pro lékaře, kteří by tak získali rychlejší přehled o stavu čelistního kloubu pacienta.

Plně automatické rozpoznání čelistního kloubu by vyžadovalo nalezení vhodného klasifikátoru a jeho případné natrénování. Vzhledem ke kvalitě obrazů MR a jedinečnosti každého pacienta by se však jednalo o velice komplikovanou úlohu. Proto bude prováděná segmentace vyžadovat jistou apriorní znalost původního obrazu.

Ze segmentačních metod uvedených v kapitole 2 vybereme metodu segmentace podle hran v obraze popsanou v kapitole 2.3. Ostatní metody segmentace se pro tento případ příliš nehodí, protože intenzita ani jiný parametr jednoznačně neurčují, zda se jedná o čelistní kloub.

#### 3.2.1 Příprava obrazu hran

<span id="page-47-0"></span>V kapitole 3.1 byl jako nejvhodnější pro detekci hran v MR obrazech čelistního kloubu vybrán Cannův detektor. Pro praktickou segmentaci však hrany, které poskytuje, jak je můžeme vidět na obr. 3.19 vpravo, nejsou dostatečně kvalitní. Pro segmentaci po[dle h](#page-33-0)ran v obraze je třeba, aby hrany byly spojité a segmentované oblasti ležely uvnitř uzavřených křivek. Proto je třeba upravit nastavení rozhodovací úrovně

T a směrodatné odchylky  $\sigma$  cannova detektoru tak, aby bylo co nejvíce hran spojitých i za cenu detekce většího počtu falešných hran. Obraz hran detekovaných takto nastaveným cannovým detektorem vidíme na obr. 3.20. Vzhledem k tomu, že ani tak nejsou všechny hrany spojité a uzavřené, modifikujeme je pomocí morphologické<sup>3</sup> transformace. Pro morhologickou transformaci černobílých obrazů je v MATLABu funkce bwmorph. Pro uzavírání hran lze použít je[jí par](#page-48-1)ametr 'close'. Bohužel, jak

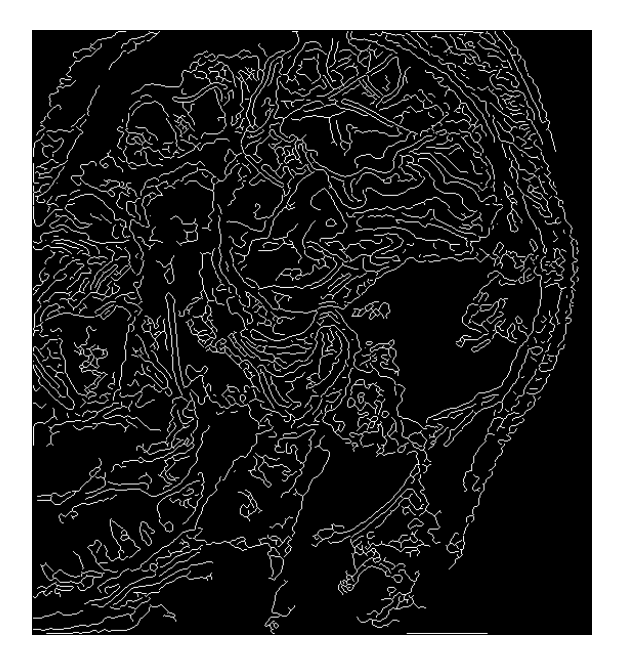

Obr. 3.20: Obraz hran pro segmentaci.

<span id="page-48-1"></span>nastavení parametrů detektoru, tak i morphologickou transformaci nelze zobecnit pro různé obrazy MR. Je třeba se ujistit, že jednotlivé křivky ohraničují pouze jednotlivé objekty původního obrazu. Použité nastavení je tedy vhodné jen pro tento konkrétní obraz.

### 3.2.2 Segmentace kloubního disku

<span id="page-48-0"></span>V tomto obraze hran již lze jednotlivé objekty ohraničené křivkami vyplnit pomocí funkce bwfill. Takto se v obraze segmentuje několik oblastí viz obr. 3.21. Abychom byli schopni rozeznat která z nich nás zajímá, potřebuje mít jisté znalosti původního obrazu a také anatomie čelistního kloubu. Jednotlivé oblasti lze rozlišit funkcí bwlabel, která každé oblasti přiřadí její index. Pro snadnější orien[taci p](#page-49-0)ak lze pomocí funkce label2rgb jednotlivé oblasti rozlišit i barevně viz obr. 3.21 vpravo. Disk čelistního kloubu je v tomto obraze modrý objekt mezi dvěma žlutými oblastmi v centrální části obrazu. Z tohoto obrazu můžeme interaktivně zjistit polohu

<sup>3</sup> tvarové

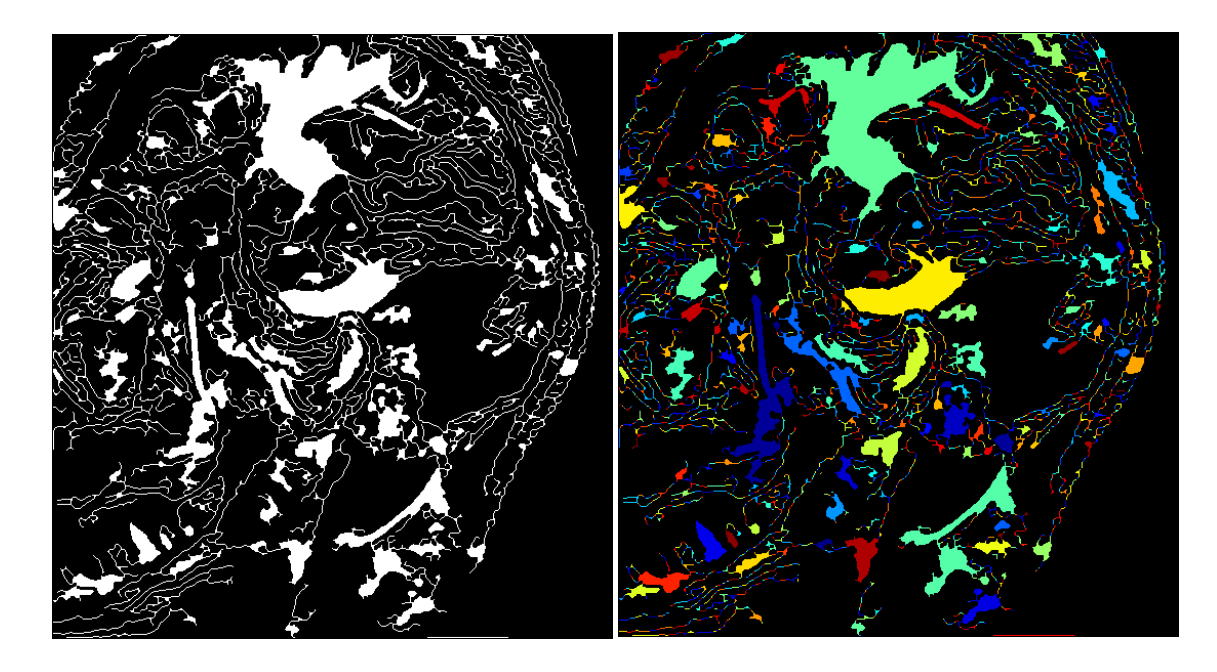

Obr. 3.21: Oblasti segmentované v MR obraze.

<span id="page-49-0"></span>kloubního disku a především některého bodu na jeho okraji, který použijeme jako počáteční pro segmentaci metodou sledování okrajů, která je popsána v kapitole 2.3.3. Okraje budeme sledovat v černobílém obraze oblastí zobrazeném na obr. 3.21 vlevo. Pro sledování okrajů je v MATLABu funkce bwtraceboundary. Protože je oblast disku připojena rohy k další oblasti, je třeba zadat funkci bwtraceboundary [volite](#page-29-0)lný parametr 4, aby sledovala okraje jen ve čtyřech směrech, jak je to [zná](#page-49-0)zorněno na obr. 2.5. Nalezený okraj vložený do původního obrazu je zobrazen na obr. 3.22.

Zkoumanou oblast čelistního kloubu lze zvětšit pomocí funkce imresize, která pomocí interpol[ace v](#page-29-1)loží mezi pixely původního obrazu o jeden pixel méně, než kolikrá[t poža](#page-50-0)dujeme zvětšit původní obraz. Abychom nezvětšovali zbytečně celý obraz, vybereme pouze okolí bodu, jehož polohu jsme zjišťovali jako výchozí pro sledování okrajů. Na obr. 3.23 je zobrazen čelistní kloub z obrazu MR v osminásobném zvětšení. Výřez byl zvolen 30 pixelů na každou stranu od zmiňovaného bodu. Popis funkcí programu MATLAB čerpán z [6].

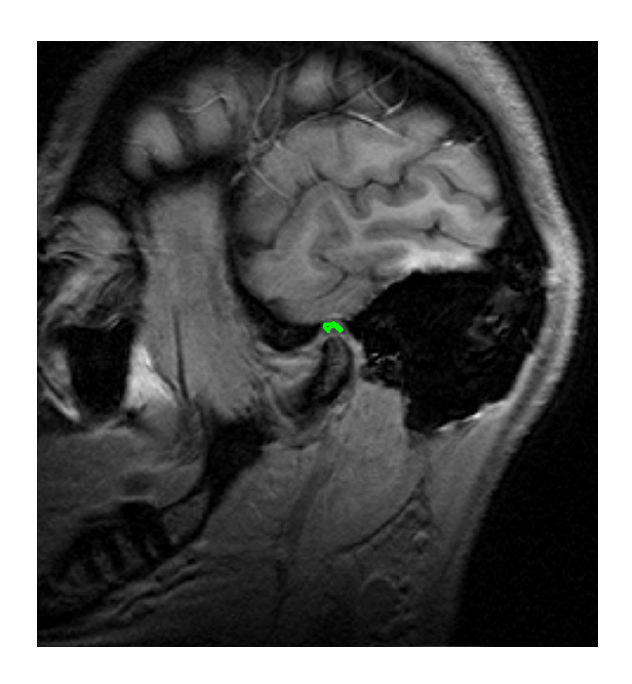

Obr. 3.22: Obrys kloubního disku nalezený metodou sledování oblastí.

<span id="page-50-0"></span>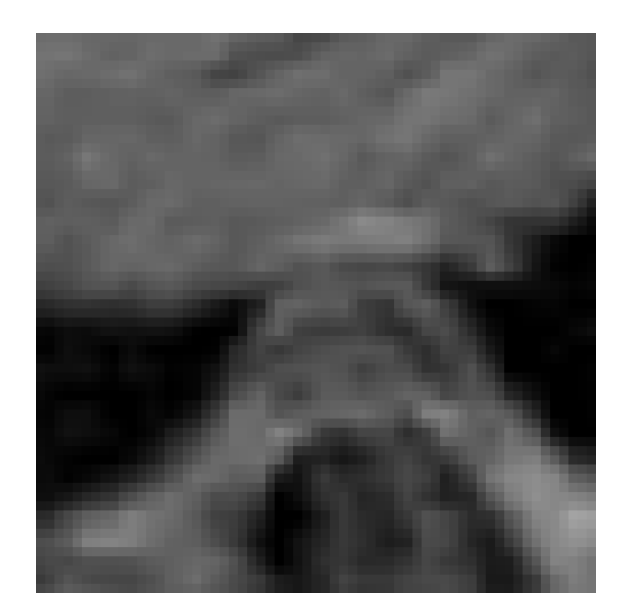

Obr. 3.23: Zvětšená oblast čelistního kloubu.

# 4 ZÁVĚR

<span id="page-51-0"></span>V této diplomové práci byla řešena problematika analýzy a segmentace tomografických obrazů, především tomografických obrazů čelistního kloubu. Byl proveden teoretický popis jednotlivých metod používaných pro detekci hran v obrazech a jejich segmentaci. Na základě detekce hran v obrazech magnetické rezonance čelistního kloubu byly tyto metody zhodnoceny a porovnány. Jako nejvhodnější se ukázala detekce pomocí Cannova detektoru a metoda detekce hran na základě průchodu nulovou hodnotou v obraze rozostřeném Gaussovým filtrem.

Ze segmentačních metod byla vyzkoušena pouze metoda segmentace podle hran v obraze. Ostatní z metod uváděných v kapitole 2 nelze použít, protože například na základě intenzity nelze jednoznačně určit, zda se jedná o oblast čelistního kloubu nebo jinou oblast. Podobně nelze použít metodu srovnání se vzorem, protože disk čelistního kloubu má při různém otevření čelistij[in](#page-22-0)ý tvar i polohu.

Byl tak navržen jednoduchý algoritmus, pro segmentaci disku čelistního kloubu založené na detekci hran v obraze. Přestože byly hrany detekovány Cannovým detektorem, vyžadovaly ještě další úpravy. Pro segmentaci je třeba aby byly spojité a tvořily kolem segmentované oblasti uzavřenou křivku. Bylo tedy nutné změnit nastavení detektoru tak, aby detekoval kvalitnější hrany, čímž však došlo k detekci většího počtu falešných či nepodstatných hran. Dostatečné spojitosti a uzavřených křivek se však přesto podařilo docílit až morphologickou transformací. Následně mohly být uzavřené oblasti vyplněny a indexovány. Mezi nalezenými oblastmi bylo třeba na základě znalosti původního obrazu nalézt disk čelistního kloubu a interaktivně určit souřadnice bodu jeho okraje. Tento bod byl použit jako počáteční pro metodu sledování okrajů. Pomocí nalezeného okraje byl čelistní kloub vyznačen v původním obraze. V okolí bodu ležícího na okraji oblasti kloubního disku byl proveden výřez a následné zvětšení oblasti čelistního kloubu.

Protože je prakticky každý obraz magnetické rezonance čelistního kloubu jiný, je navržená metoda univerzální jen v jejím základním principu. Pro každý analyzovaný či segmentovaný obraz je třeba upravit nastavené hodnoty a parametry. Navíc je nutné interaktivní nalezení bodu ležícího na okraji segmentované oblasti. Díky tomu, že je metoda takto závislá na uživateli si může být skutečně jistý, že segmentovaná oblast je opravdu ta, která byla požadována, jen specializovaný lékař nebo uživatel s dostatečnou znalostí anatomie čelistního kloubu.

### LITERATURA

- <span id="page-52-1"></span><span id="page-52-0"></span>[1] GESCHEIDTOVÁ, E. Speciální metody měření indukce magnetického pole s využitím nukleární magnetické rezonance. Habilitační práce, VUT Brno, 2004.
- <span id="page-52-4"></span>[2] GONZALES, R. C., WOODS, R. E., EDDINS, S. L. Digital Image Processing using Matlab. Prentice Hall, New Jersey, 2004. ISBN 0-13-008519-7.
- <span id="page-52-5"></span>[3] HARALICK, R.M., SHAPIRO, L.G. Computer and Robot Vision. Addison-Wesley, Boston, 1992. ISBN 0-201-56943-4.
- <span id="page-52-2"></span>[4] JAN, J. Medical Image Processing, Reconstruction and Restoration. Taylor & Francis, Boca Raton, 2006. ISBN 0-8247-5849-8.
- <span id="page-52-3"></span>[5] LIM, J. S. Two-Dimensional Signal and Image Processing. Prentice Hall, New Jersey, 1990. ISBN 0-13-935322-4.
- [6] The MathWorks, Inc. Nápověda k programu. MATLAB verze 7 a Image Processing Toolbox,  $\odot$  2006.
- [7] SMÉKAL, Z. Číslicové zpracování signálů. Elektronická skripta FEKT VUT, Brno, 2006. Dostupné z <http://www.feec.vutbr.cz/et>.
- [8] ŠONKA, M., HLAVÁČ, V. Počítačové vidění. Grada, Praha, 1992. ISBN 80- 85424-67-3.
- <span id="page-52-6"></span>[9] ŠONKA, M., HLAVÁČ, V., BOYLE, R. D. Image Processing, Analysis and Machine Vision. PSW, Boston, 1998. ISBN 0-534-95393-X.
- [10] YAN, H. Signal Processing for Magnetic Resonance Imaging and Spectroscopy. Marcel Dekker, Inc, New York, 2002. ISBN 0-8247-0653-6.

# SEZNAM SYMBOLŮ, VELIČIN A ZKRATEK

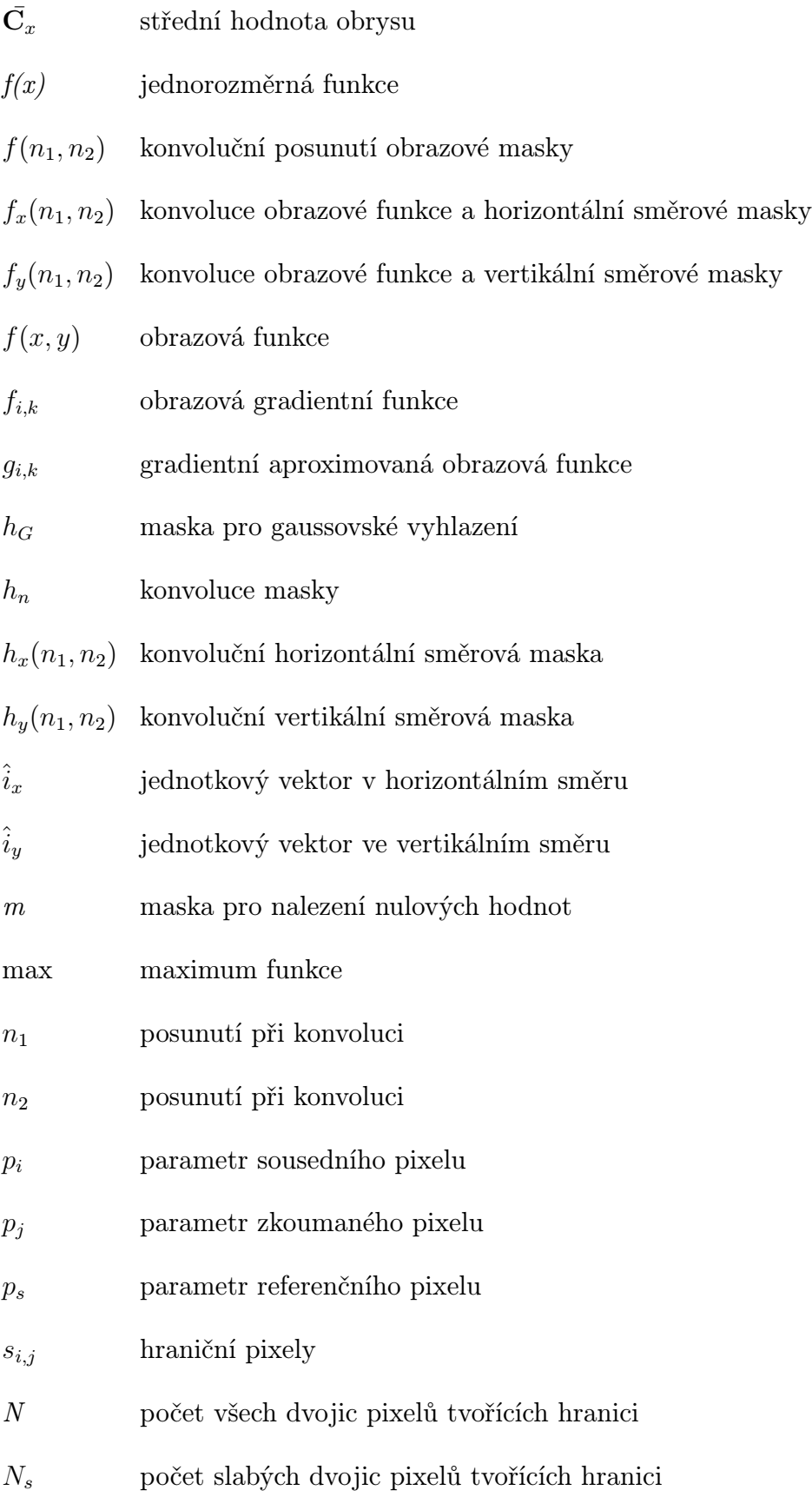

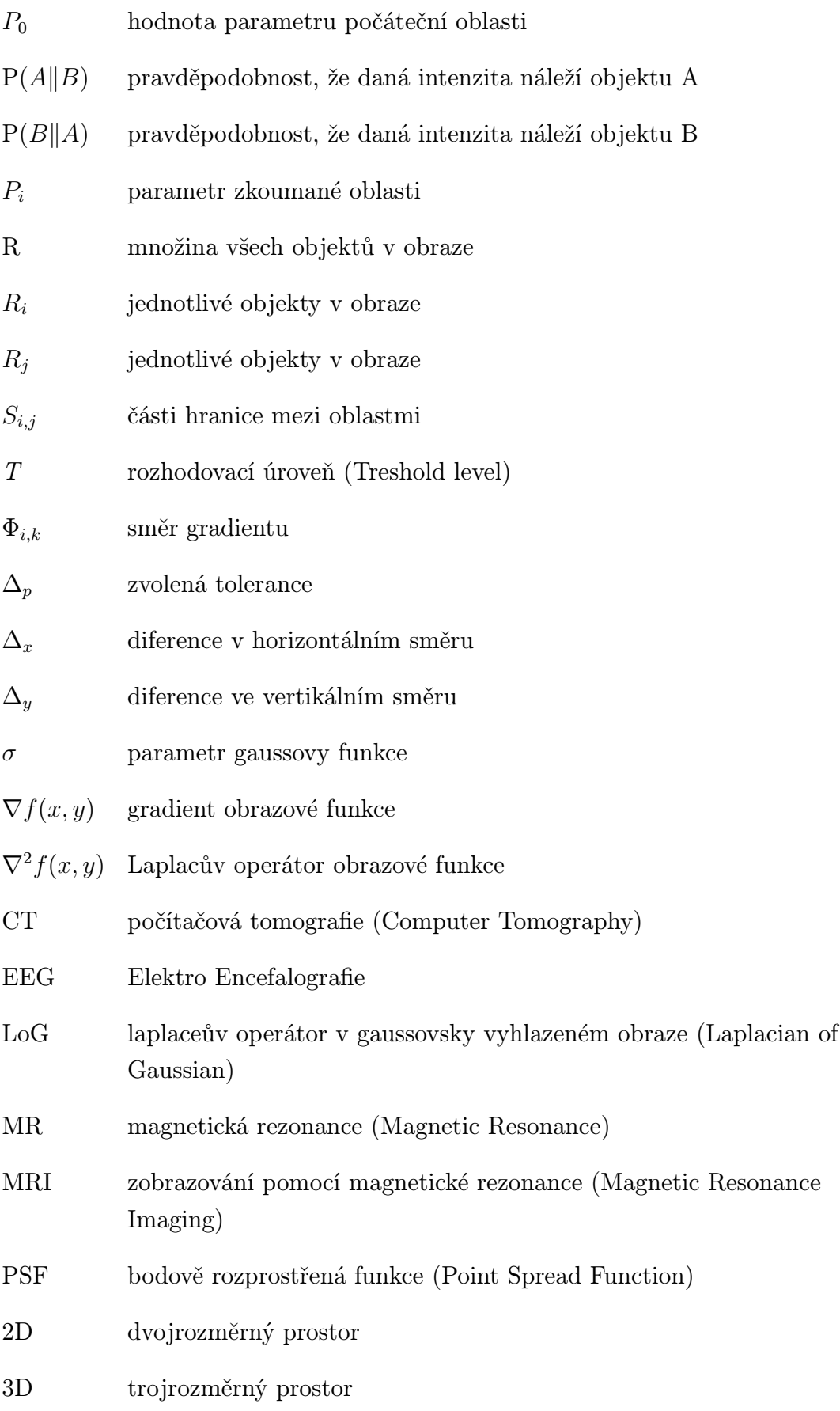

# SEZNAM PŘÍLOH

# Přiložené CD

## Elektronická verze diplomové práce

• dp-JanDorazil.pdf

### Skripty pro MATLAB

Všechny skripty byly testovány v prostředí MATLAB verze 7 s nainstalovaným Image Processing Toolbox. Aby fungovaly správně, musí se nacházet ve stejné složce, jako obrázek 01-002upr.bmp.

- cannydet.m Skript pro detekci hran v obrazech pomocí Cannova detektoru.
- kirschdet.m

Skript pro detekci hran v obrazech pomocí Kirschova detektoru.

• logdet.m

Skript pro detekci hran v obrazech metodou průchodu nulovou hodnotou v gaussovsky rozostřeném obraze.

• prewittdet.m

Skript pro detekci hran v obrazech pomocí Prewittové detektoru.

• robertsdet.m

Skript pro detekci hran v obrazech pomocí Robertsova detektoru.

• sobeldet.m

Skript pro detekci hran v obrazech pomocí Sobelova detektoru.

• zerocrossdet.m

Skript pro detekci hran v obrazech metodou průchodu nulovou hodnotou.

• zvyrazneni.m

Skript pro segmentaci a zvýraznění kloubního disku čelistního kloubu v obraze magnetické rezonance.

### Testovací obrázek

 $\bullet$  01-002upr.bmp